**А. Ю. Вахрушев, И. С. Михайлова Т. Л. Луканина, Л. П. Ардашева**

# **ЗАЩИТА МЕТАЛЛОВ ОТ КОРРОЗИИ**

**Практикум**

**Санкт-Петербург 2024**

**Министерство науки и высшего образования Российской Федерации**  ФЕДЕРАЛЬНОЕ ГОСУДАРСТВЕННОЕ БЮДЖЕТНОЕ ОБРАЗОВАТЕЛЬНОЕ УЧРЕЖДЕНИЕ ВЫСШЕГО ОБРАЗОВАНИЯ

> **«Санкт-Петербургский государственный университет промышленных технологий и дизайна» Высшая школа технологии и энергетики**

## **А. Ю. Вахрушев, И. С. Михайлова Т. Л. Луканина, Л. П. Ардашева**

# **ЗАЩИТА МЕТАЛЛОВ ОТ КОРРОЗИИ**

## **Практикум**

Утверждено Редакционно-издательским советом ВШТЭ СПбГУПТД

Санкт-Петербург 2024

## **УДК 620.193 ББК 34.66 В 225**

*Рецензент*

кандидат химических наук, заведующая межкафедральной лабораторией физико-химических исследований Высшей школы технологии и энергетики Санкт-Петербургского государственного университета промышленных технологий и дизайна *Р. А. Смит*

### **Вахрушев, А. Ю.**

**В 225** Защита металлов от коррозии: Практикум / А. Ю. Вахрушев, И. С. Михайлова, Т. Л. Луканина, Л. П. Ардашева. — СПб.: ВШТЭ СПбГУПТД, 2024. — 52 с.

Практикум соответствует программам и учебным планам дисциплины «Химическая защита материалов» и «Защита от коррозии» для студентов, обучающихся по направлениям подготовки: 18.03.01 «Химическая технология», 15.03.02 «Технологические машины и оборудование», 13.03.01 «Теплоэнергетика и теплотехника». Практикум содержит методические указания, необходимые студентам для выполнения лабораторных работ.

Практикум включает в себя краткое изложение теоретических основ по темам лабораторных работ, а также тематические практико-ориентированные задания.

> УДК 620.193 ББК 34.66

> > © ВШТЭ СПбГУПТД, 2024

 © Вахрушев А. Ю, Михайлова И. С., Луканина Т. Л., Ардашева Л. П., 2024

## **ОГЛАВЛЕНИЕ**

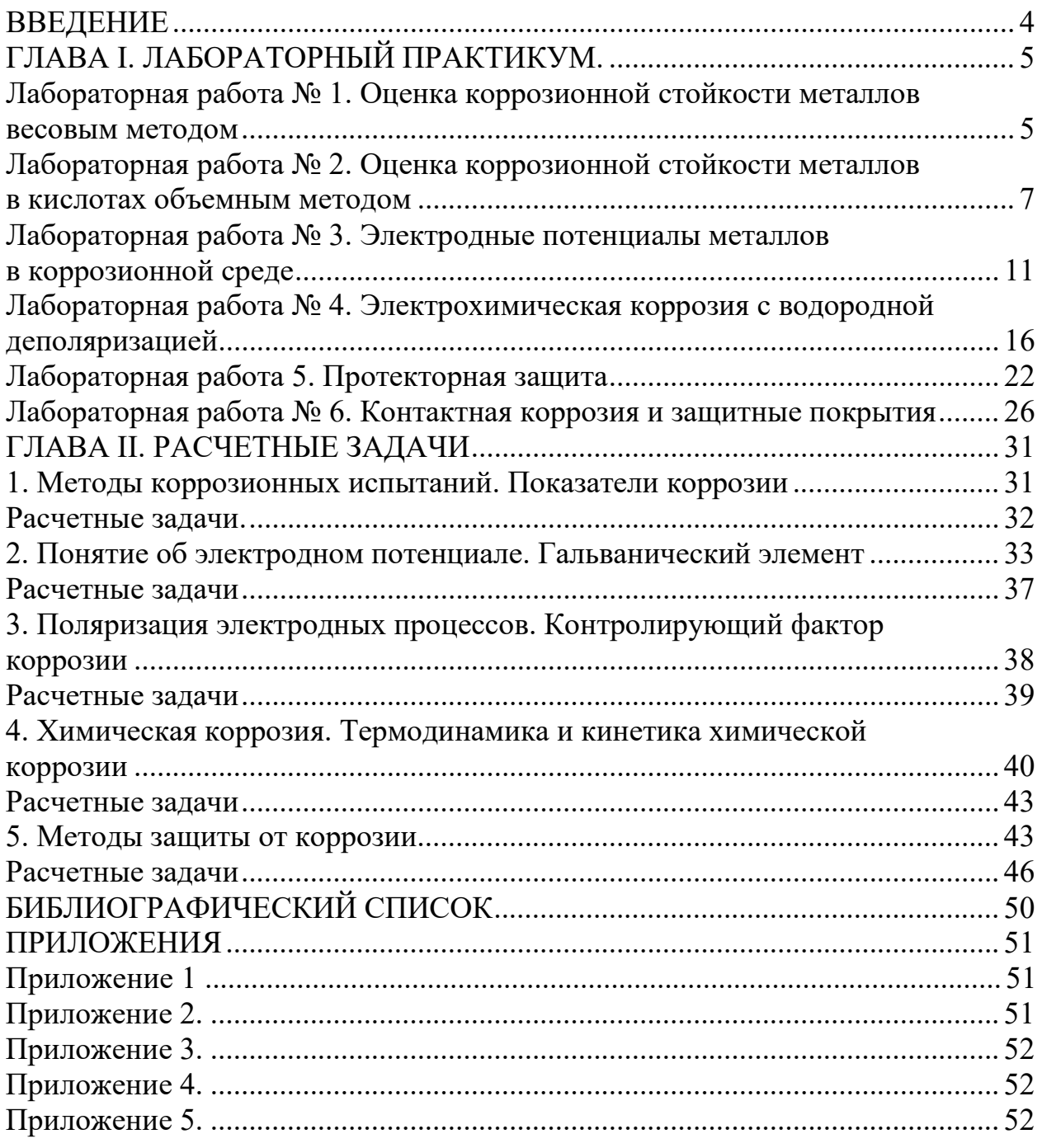

### **ВВЕДЕНИЕ**

Лабораторная работа – это вид учебной работы обучающегося, призванный привить навыки самостоятельной работы в рамках научного исследования. Она нацелена на формирование умения искать и осмысливать нужную информацию, выходящую за рамки списка обязательной литературы, а также грамотно и четко излагать полученные результаты.

Лабораторные работы по дисциплинам «Химическая защита материалов» и «Защита от коррозии» способствуют приобретению и закреплению студентами профессиональных компетенций, направленных на поиск экономичных и эффективных методов производства полимерных композиционных материалов с заданными свойствами, а также способности осуществлять подбор технологических параметров процесса.

Лабораторные работы выполняются в течение всего семестра. В процессе выполнения формируются навыки проведения эксперимента, возникает необходимость решать проблемы, неизбежно возникающие в процессе выполнения заданных расчетов.

Подготовка и защита лабораторных работ является одной из форм текущего контроля успеваемости, позволяющей оценить знания, умения и уровень приобретенных компетенций обучающихся.

## **ГЛАВА I. ЛАБОРАТОРНЫЙ ПРАКТИКУМ**

### **ЛАБОРАТОРНАЯ РАБОТА № 1 ОЦЕНКА КОРРОЗИОННОЙ СТОЙКОСТИ МЕТАЛЛОВ ВЕСОВЫМ МЕТОДОМ**

**1. Введение.** В зависимости от механизма протекания процесса коррозию разделяют на *химическую* и *электрохимическую*. Химическая протекает в электрически непроводящих средах (безводных органических растворителях или горячих газах) и заключается в непосредственном окислении металла окислителем. Электрохимическая коррозия протекает в электролитах и заключается в параллельном протекании окисления (анодного процесса), восстановления (катодного процесса) и переносе электронов от анодных участков к катодным.

Рассмотрим эти процессы более подробно на примере коррозии магния в кислой среде. Поскольку магний – металл с весьма отрицательным значением стандартного электродного потенциала (-2,4 В), он будет подвергаться коррозии с водородной деполяризацией. Анодный процесс заключается в переходе ионов металла с поверхности в раствор и их гидратации:

$$
Mg^{0} - 2e = Mg^{2+}
$$
 (1.1.1)

Катодный процесс заключается в ассимиляции (захвате) электронов катионами водорода  $H^+$ .

$$
2H^+ + 2\bar{e} = H_2 \tag{1.1.2}
$$

Суммарно, уравнение коррозионного процесса можно представить следующим образом:

$$
Mg^{0+}2H^{+} = Mg^{2+} + H_2.
$$
 (1.1.3)

*Весовой метод* является одним из методов оценки коррозионной стойкости металлов и позволяет быстро оценить устойчивость металлов в тех или иных коррозионных условиях.

Метод основан на определении изменения массы образцов с точно известной площадью поверхности в результате нахождения их в тех или иных условиях в течение определенного времени. В зависимости от характера среды и природы металла, в результате коррозионных испытаний масса образца может как уменьшаться, так и увеличиваться. Уменьшение массы связано с тем, что продукты коррозии растворяются в коррозионной среде и переходят в раствор (это случай окисления металлов в растворах кислот, общая равномерная коррозия). В данном случае говорят об *отрицательном весовом показателе* [г/(м<sup>2</sup> ·ч)], который может быть вычислен следующим образом:

$$
K_m^- = \frac{m_0 - m_1}{s\tau} \,,\tag{1.1.4}
$$

где m<sub>0</sub> и m<sub>1</sub> – масса образца до и после коррозионных испытаний и удаления продуктов коррозии соответственно; S – площадь окисленной поверхности металла;  $\tau$  – время испытаний.

В случае общей равномерной коррозии можно перейти от отрицательного показателя изменения массы к *глубинному показателю коррозии* (мм/год):

$$
K_{\Pi} = \frac{K_{\overline{m}}}{\rho_{Me}} 8,76 \tag{1.1.5}
$$

Сопоставление последнего с представленной в Приложении 1 таблицей позволяет оценить стойкость материала в данных условиях по десятибалльной шкале.

#### 2. Аппаратура, методика и порядок проведения работ

1. Получите у преподавателя образцы металлов (цинка, алюминия, стали) и растворы кислот (серной и соляной с  $C_{\%} = 5\%$ ).

2. С помощью штангенциркуля измерьте размеры образцов с точностью до  $0,1$  MM.

3. Зачистите образцы с помощью наждачной бумаги, промойте холодной водой, высушите и обезжирьте с помощью ацетона. После обезжиривания перемещайте образцы только с помощью пинцета.

4. Взвесьте образцы на аналитических весах с точностью до 0,0001 г.

5. Поместите образец в стакан и залейте его кислотой так, чтобы она полностью закрывала металл, и оставьте его на 40 минут.

6. По прошествии 40 минут достаньте образцы с помощью пинцета, промойте холодной водой, высушите фильтровальной бумагой.

7. После того как образцы нагреются до комнатной температуры, взвесьте  $\overline{u}$ 

#### 3. Обработка результатов эксперимента и требования к отчету

На основании результатов проведенного опыта сформулируйте цель лабораторной работы. Кратко опишите ход работы, не повторяя текст практикума, выпишите формулы, по которым производятся расчеты. Результаты измерений в обоих растворах кислот сведите в таблицу. В шапку таблицы введите единицы измерения.

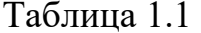

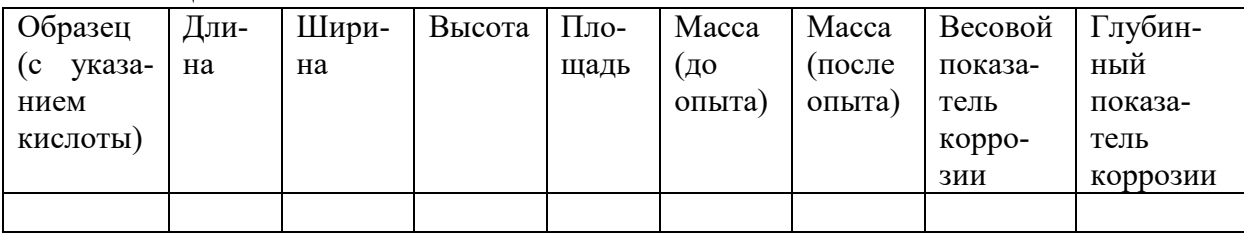

Напишите уравнения протекающих процессов.

#### 4. Контрольные вопросы

Для допуска к выполнению работы:

1. Какой по механизму протекания является коррозия в условиях испытания? Почему?

2. Какой вид коррозии по характеру разрушения наблюдается в данном случае? Почему?

3. Какие виды деполяризации вам известны и какой из них преимущественно реализуется в эксперименте?

#### *К защите работы:*

1. В растворе какой кислоты коррозия изучаемых металлов протекала быстрее и почему? (Дайте ответ, исходя из: а) молярной концентрации деполяризатора и б) природы аниона.)

2. Какой из исследуемых металлов корродирует с наибольшей скоростью? (Дайте ответ, опираясь на: а) стандартные электродные потенциалы; б) потенциалы в данных условиях.)

**Дополнение (для студентов, обучающихся по специальности «Химическая технология»):** Оцените влияние температуры на скорость коррозии. Для этого повторите опыт, помещая образцы в растворы кислоты с температурой 50 и 70 °С. Время коррозионных испытаний – 30 минут. Постройте график зависимости глубинного показателя коррозии от температуры (первая температура – комнатная, далее – 50 и 70 °С).

#### **ЛАБОРАТОРНАЯ РАБОТА № 2**

## **ОЦЕНКА КОРРОЗИОННОЙ СТОЙКОСТИ МЕТАЛЛОВ В КИСЛОТАХ ОБЪЕМНЫМ МЕТОДОМ**

**1. Введение.** Действие кислот и щелочей на разные металлы различно в зависимости от реакционной способности металла, концентрации и природы кислоты или щелочи.

В разбавленных кислотах и щелочах металлы с более отрицательным потенциалом окисляются ионом водорода, вытесняя его из растворов. При этом протекают следующие реакции окисления–восстановления:

$$
\text{Me}-\text{ne}\rightarrow\text{Me}^{\text{n}+}\tag{1.2.1}
$$

 $nH + ne \rightarrow n/2 H_2$  (1.2.2)

Эти реакции протекают с одинаковой скоростью, взаимно обуславливая друг друга, и могут быть реализованы как на одной и той же поверхности металла (и даже в одной материальной точке поверхности), так и на разных металлах, если они находятся в контакте. В последнем случае анодный процесс (реакция 1.2.1) будет протекать на металле с более отрицательным потенциалом, а катодный процесс (реакция 1.2.2) будет протекать преимущественно на металле с более положительным потенциалом.

В технических металлах и сплавах видимого разделения участков с анодными и катодными процессами не наблюдается, если поверхность однородна с точки зрения чистоты обработки, наклепа, наличия загрязнений и т.д. При погружении таких металлов в кислоту происходит выделение водорода со всей поверхности, объем которого эквивалентен количеству растворенного металла. Концентрированные кислоты (особенно горячие) являются более сильными окислителями, поэтому в них не устойчивы благородные металлы.

Так, например, окисление в концентрированной серной кислоте может протекать до различной степени восстановления ее, в зависимости от реакционной способности металла, с выделением  $SO<sub>2</sub>$  и даже  $H<sub>2</sub>S$ .

Азотная кислота в зависимости от концентрации и реакционной способности металла проходит следующие стадии восстановления:

 $HNO<sub>3</sub> \rightarrow NO<sub>2</sub> \rightarrow NO \rightarrow N<sub>2</sub> \rightarrow NH<sub>3</sub>$ 

Судить о количестве растворенного металла в таких кислотах по объему выделившихся газообразных продуктов трудно. Так как состав газовой фазы является сложным и не остается постоянным в процессе окисления металла. Поскольку некоторые газы хорошо растворяются в воде  $(SO_2, NO_2)$ , а другие образуют комплексные соединения.

Для некоторых металлов концентрированные кислоты менее опасны, чем разбавленные. Например, серная кислота для железа, свинца и алюминия. Это связано с тем, что на их поверхности образуются нерастворимые соединения, играющие роль защитных покрытий. В сильно разбавленных щелочах ввиду малой концентрации ионов водорода окисление происходит, главным образом, за счет кислорода по реакции (для двухвалентного металла):

 $\text{Me} + \frac{1}{2} \text{O}_2 + \text{H}_2\text{O} + \text{H}_2\text{O} \rightarrow \text{Me}(\text{OH})_2$ 

Эта реакция идет с поглощением кислорода из воздуха.

Стойкость металлов в щелочах зависит от характера образующейся гидроокиси. Если гидроокись амфотерна, и может образовывать с гидроксидом растворимый комплексный продукт, то металл будет неустойчив в щелочи. Такие гидроксиды образуют алюминий, цинк, олово, свинец и др.

Если гидроксиды металлов не амфотерны (гидроксиды никеля, магния), то они не растворяются в щелочных растворах, и поверхность металла пассивируется гидроксидной пленкой, предохраняющей его от окисления. В этом случае водород перестает выделяться, и коррозия не протекает.

Явление самопроизвольной пассивности наблюдается и при действии разбавленных кислот на некоторые сплавы, например, при действии серной кислоты концентрацией до 20 % на высокохромистые чугуны с добавками титана или соляной кислоты на высокохромистые чугуны с добавкой молибдена и т.п. Для этих сплавов характерным является интенсивное растворение (и, соответственно, обильное выделение водорода). В начале проведения опыта можно наблюдать замедление и даже прекращение процесса через некоторое время. Время до наступления пассивного состояния зависит от состава сплава и концентрации раствора. Это время легко установить по прекращению выделения водорода, а также по изменению знака потенциала.

Объемный метод широко используют в лабораторной практике, когда нужно установить кинетику коррозионного разрушения металла или сплава в кислотах или щелочах, окисляющих ионом водорода. Измеряя объем водорода через равные промежутки времени, можно выяснить характер изменения скорости коррозии и установить способность металла к самопроизвольному пассивированию в данных условиях (в случае проведения данной лабораторной работы временной период может варьироваться, в зависимости от скорости реакции).

### **2. Методика и порядок проведения работ**

Наблюдения за объемом выделяющегося водорода можно производить с помощью бюретки, опущенной в стакан. В первом случае нижняя часть бюретки соединяется с воронкой, под которую помещаем испытуемый образец. Раствор наливаем в стакан с помощью водоструйного насоса, засасываем его в бюретку до метки. Затем бюретку отключаем от насоса и производим запись показаний уровня жидкости в ней через 10 минут.

Опыт производят на двух образцах. Желательно иметь сплавы с различной способностью к самопроизвольному пассивированию. Взвешенные на аналитических весах образцы помещают в стакан, куда наливают раствор.

Можно начинать опыт, отсчитывая объем выделяющегося водорода. Длительность испытания – 60 минут. По окончании испытания образцы необходимо взвесить на тех же аналитических весах и с той же точностью.

#### **3. Обработка результатов эксперимента**

Потерю в весе выразить в г/м<sup>2</sup> · час, произвести оценку стойкости металла по 10-балльной шкале (см. Приложение 1). В том случае, если сплав перешел в пассивное состояние в процессе испытания, необходимо определить время коррозии, а весовые потери разделить не на все время испытания, а на то, в течение которого происходило растворение.

По данным наблюдений построить графики:

Объем водорода, отнесенный к единице поверхности, S – время в мин.

Изменения относительного объема водорода во времени, V – время в мин.

Для построения первого графика необходимо объем водорода, полученный за каждый отсчет, разделить на поверхность образца.

Для построения второго графика необходимо найти разницу показаний относительно объема водорода между ближайшими отсчетами и разделить на время между отсчетами (10 мин.).

По общему объему водорода, выделившегося за время опыта, можно вычислить весовые потери в граммах, пользуясь уравнением:

$$
X = \frac{M_{V_0}}{n \cdot 11.2 \cdot 1000},\tag{1.2.3}
$$

$$
V_0 = \frac{V_{H_2} \cdot (P - P_0) 273}{760(273+t)},\tag{1.2.4}
$$

где М – атомный вес Me;

V<sub>0</sub> – объем выделившегося водорода, мл;

**n** – валентность Me;

VH2 – измеренный объем водорода, мл;

P – давление, мм рт. ст.;

 $P_0$  – давление нас. пара (23,76 мм рт. ст.);

t – температура раствора, С.

В отчете описать все процессы, которые вы наблюдали.

Оценить стойкость металла в данной агрессивной среде в соответствии с ГОСТом 5272-90 (Приложение 1).

Сделать заключение о целесообразности использовать данный сплав в агрессивной среде, в которой проводили испытания.

## 4. Требования к отчету

На основании результатов проведенного опыта сформулируйте цель лабораторной работы. Кратко опишите ход работы, не повторяя текст практикума, выпишите формулы, по которым производятся расчеты. Результаты измерений в обоих растворах кислот сведите в таблицу. В шапку таблицы введите единицы измерения.

Таблица 2.1

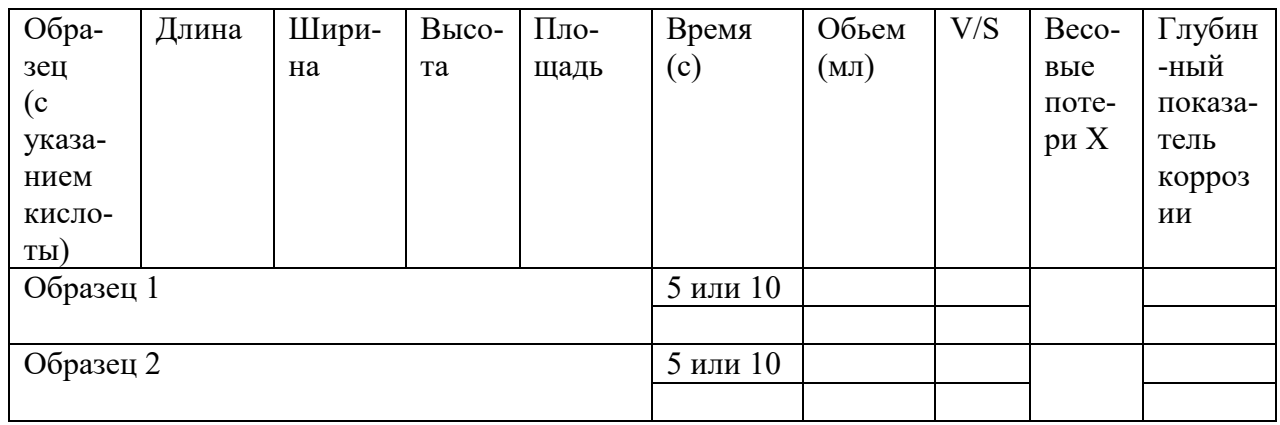

Напишите уравнения протекающих процессов.

## 5. Контрольные вопросы

Для допуска к выполнению работы:

1. Какой по механизму протекания является коррозия в условиях испытания? Почему?

2. Какой вид коррозии по характеру разрушения наблюдается в данном случае?

3. Какие виды деполяризации вам известны и какой из них преимущественно реализуется в эксперименте?

4. Объяснить почему в опыте с алюминием выделение водорода идет медленнее, чем в других случаях и может совсем прекратиться?

## К защите работы:

Дать расшифровку сталей, используемых в лабораторной работе и  $1$ указать области их использования.

#### **ЛАБОРАТОРНАЯ РАБОТА № 3**

## **ЭЛЕКТРОДНЫЕ ПОТЕНЦИАЛЫ МЕТАЛЛОВ В КОРРОЗИОННОЙ СРЕДЕ**

**1. Введение.** При погружении металлов в электролит в результате взаимодействия поверхности металла с раствором между ними возникает разность электрических потенциалов, которую называют электродным потенциалом. Если во взаимодействии металла и электролита участвуют только ионы металла, то протекают следующие процессы:

а) переход ионов из металла в раствор с образованием гидратированных (связанных с водой) ионов металла (анодный процесс):

$$
Me - ne = Men+; \qquad (1.3.1)
$$

б) разряд ионов из раствора на поверхности металла (катодный процесс):  $Me^{n+} + ne = Me.$  (1.3.2)

В зависимости от природы металла и концентрации катионов в растворе вначале возможно преобладание процесса (1.3.1) или (1.3.2). В какой-то момент времени наступает равенство скоростей анодного и катодного процессов и устанавливается постоянное значение потенциала металла. При равенстве скоростей анодного (1.3.1) и катодного (1.3.2) процессов масса металла не изменяется во времени  $(\Delta m = 0)$ .

Электродные потенциалы металлов, находящихся в равновесии с собственными ионами в растворе, называют *обратимыми* или *равновесными*. Они подчиняются уравнению Нернста:

$$
E = E^0 + \frac{2.3RT}{nF}lgC(Me^{n+}),
$$
\t(1.3.3)

где E – равновесный потенциал при данных условиях;

 $E^0$  – стандартный потенциал;

R – универсальная газовая постоянная (8,31 кДж/кмоль К);

 $T$  – температура  $(K)$ ;

n – число электронов, участвующих в окислительно-восстановительном процессе;

*F'* = 96500 Кл/моль – постоянная Фарадея;

 $C({}_{Me}^{n+})$  –концентрация ионов металла в растворе (моль/л).

В настоящее время нет достаточно надежных методов экспериментального определения или теоретического вычисления абсолютных значений электродных потенциалов. Это связано с тем, что любой измерительный прибор, вносимый в область соприкосновения металла и электролита, окажет большое влияние на измеряемую величину, поэтому их определяют по отношению к стандартному водородному электроду, потенциал которого при всех температурах условно принят равным нулю. Часто при измерении электродных потенциалов металлов вместо нормального водородного электрода (н.в.э.) применяют хлорсеребряный (х.с.э.), а затем пересчитывают полученные значения на водородную шкалу. Для этого к измеряемым значениям потенциала

металла (Е<sub>изм</sub>) прибавляют значения потенциала хлорсеребряного электрода  $(E_{Ag/AgCl})$ :

 $E_{Me} = E_{H3M} + E_{Ag/AgCl}$  $(1.3.4)$ где  $E_{Ag/AgCl} = 0,2224 - 6,4.10^{-4}(t - 25);$  В;  $t$  – температура, °C.

Потенциалы электродов, у которых в процессе взаимодействия металла и электролита участвуют не только собственные, но и другие ионы и атомы, являются необратимыми или неравновесными электродными потенциалами металлов. Они не подчиняются уравнению (1.3.3); следовательно, их нельзя рассчитывать, а можно определить только опытным путем.

Устойчивое значение необратимого электродного потенциала металла, устанавливающееся при равенстве сумм скоростей анолных и католных процессов, называется стационарным необратимым электродным потеницалом металла. Величина его зависит от природы металла, состояния его поверхности, природы и концентрации электролита и от физических условий (температуры, давления и др.).

Следует отметить, что потенциалы, установившиеся на поляризованном внешним током металлическом электроде, также являются необратимыми, так как даже при осуществлении анодного и катодного процессов ионами металла нарушается условие равновесия - равенство скоростей анодного и катодного процессов.

Для решения вопроса, является ли электродный потенциал металла в обратимым или необратимым. данном растворе следует сопоставить теоретическое, рассчитанное по уравнению (1.3.3), и опытное значения потенциала и сравнить зависимости потенциала металла от активности собственных ионов в растворе, полученные теоретически и опытным путем.

Измерения показали, что ряд металлов (Ag, Cu, Cd и др.) в широком диапазоне концентраций собственных ионов имеет обратимые значения потенциалов. Электродные потенциалы некоторых металлов (Fe, Al, Mg и др.) в растворе собственных ионов не подчиняются уравнению (1.3.3) и являются необратимыми.

В условиях эксплуатации металл обычно находится в растворе чужеродных ионов. В этом случае также возможно установление обратимых и необратимых потенциалов.

Для выявления природы электродного потенциала металла при его погружении в раствор чужеродных ионов нужно знать концентрацию собственных ионов металла в электролите. Точное определение такой концентрации сопряжено с рядом трудностей. Поэтому если ионы металла не вводятся в раствор специально, мы будем использовать концентрацию  $10^{-6}$ моль/л, как минимальную концентрацию катионов металла в приэлектродном пространстве.

Определение электродного потенциала металла необходимо для изучения механизма электрохимической коррозии. По значению потенциала металла можно установить контролирующий фактор коррозионного процесса, что позволяет найти наиболее рациональные пути борьбы с разрушением металла.

Контролирующим фактором называется наиболее заторможенная ступень коррозионного процесса, слагающегося из анодной реакции ионизации металла (1.3.1), катодной реакции ассимиляции электрона и процесса протекция тока в металле и электролите. В нейтральных средах наиболее распространенной катодной реакцией является ионизация кислорода воздуха, растворенного в электролите. Для нейтральной среды уравнение процесса может быть записано следующим образом:

$$
O_2 + 2H_2O + 4\bar{e} = 4OH
$$
 (1.3.5)

Для определения контролирующего фактора рассчитывают степень контроля общего процесса каждой ступенью. При коррозии в электролитах с малым омическим сопротивлением торможением протекания тока можно пренебречь. Степень анодного и катодного контроля (в процентах) рассчитывают по формулам:

$$
C_{\rm a} = \frac{\Delta E_{\rm a}}{(E_{\rm x})_{\rm o6p} - (E_{\rm a})_{\rm o6p}} \cdot 100; \tag{1.3.6}
$$

$$
C_{\kappa} = \frac{\Delta E_{\kappa}}{(E_{\kappa})_{\text{ofp}} - (E_{\alpha})_{\text{ofp}}} \cdot 100; \tag{1.3.7}
$$

где  $C_a$ — степень анодного контроля;  $C_{\kappa}$  – степень катодного контроля;  $\Delta E_a$  =  $E_x - (E_a)_{\text{odd}}$  – торможение анодного процесса, B;  $E_x$  – потенциал корродирующего металла, В;  $(E_a)_{\text{odd}}$  – обратимый потенциал анодного процесса, В;  $\Delta E_{\kappa} = (E_{\kappa})_{\text{odd}}$  –  $E_x$  – торможение катодного процесса, B;  $(E_{\kappa})_{\text{opp}}$  – обратимый потенциал катодного процесса, В.

Для процессов коррозии, протекающих в нейтральных средах с кислородной деполяризацией  $(E_{\kappa})_{\text{odd}} = (E_{\text{O2}})_{\text{odd}}$ 

$$
(E_{O_2})_{\text{ofp}} = (E_{O_2})_{\text{ofp}}^0 + \frac{RT}{4F} 2.3 \lg \frac{P_{O_2}}{C_{\text{OH}^-}}.
$$
\n(1.3.8)

где  $(E_{O2})_{\text{00p}}$  – обратимый потенциал кислородного электрода, B;  $(E_{O2})_{\text{00p}}$ <sup>0</sup> – стандартный потенциал кислородного электрода (при  $P_{O2} = 1$  атм,  $C_{OH} = 1$ ), равный 0,4 В при 25 °C;  $P_{02}$  – парциальное давление кислорода, атм (в воздухе  $P_{O2} = 0.21$  атм);  $C_{OH}$  - концентрация ионов ОН в растворе, моль/л;  $F' =$ 96500 Кл/моль – число Фарадея;  $R = 8.31 \text{ KJ/K}$ (кмоль·К) – универсальная газовая постоянная;  $T$  – абсолютная температура, K.

#### 2. Аппаратура, методика и порядок проведения работ

Работа состоит из двух заданий:

1) определение потенциала меди или цинка (по указанию преподавателя) в двух растворах различной концентрации (0,1; 0,01 M), содержащих ионы данного металла:

2) определение электродного потенциала железа или цинка в 3 %-ном растворе NaCl.

Потенциалы измеряют на установке, схема которой приведена на рисунке.  $3.1.$ 

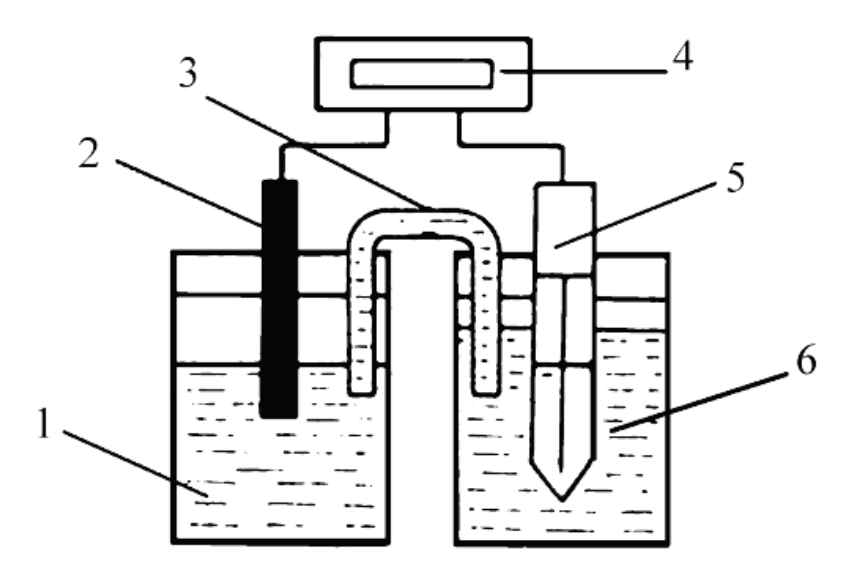

Рисунок 3.1 – Схема установки для измерения электродного потенциала: – стакан с рабочим раствором (раствором соли металла или NaCl); – рабочий электрод (электрод из исследуемого металла); – электролитический ключ, заполненный насыщенным раствором KСl; – высокоомный вольтметр; *5* – хлорсеребряный электрод сравнения; – стакан с насыщенным раствором KCl

Образец исследуемого металла зачищают наждачной бумагой, промывают проточной водой, высушивают и обезжиривают, протирая фильтровальной бумагой, смоченной в органическом растворителе, и закрепляют в штативе, исключив контакт с металлическими частями последнего.

В стаканы 1 и 6 заливают предварительно подготовленные рабочий раствор и раствор NaCl. Рабочий раствор соли исследуемого металла готовят из раствора этой же соли разбавлением дистиллированной водой в цилиндре на 100 мл, доводя объем дистиллированной водой.

Стеклянную трубку заполняют насыщенным раствором KCl с помощью шприца. Затем, заткнув отверстие, оба конца трубки помещают в рабочий раствор и раствор KCl.

Предварительно рассчитывают ожидаемый потенциал рабочего электрода. Рабочий электрод соединяют черным проводом; а электрод сравнения – красным.

Мультиметр включают в электрическую сеть, переводят в режим измерения напряжения.

Гальваническую цепь замыкают, опуская исследуемый электрод и насыщенный хлорсеребряный электрод сравнения в соответствующие растворы.

После сборки цепи фиксируют значение потенциала на вольтметре, дождавшись установления стабильного значения.

Перед измерением потенциала в новом растворе образец промывают водой, зачищают, снова промывают и обезжиривают. Электролитический ключ заполняют новой порцией раствора KCl. Опыт повторяют с растворами солей

металла других указанных концентраций, затем - аналогичным образом выполняют второе задание, фиксируя показания вольтметра с интервалом 1 минута до достижения стабильного значения.

#### 3. Обработка результатов эксперимента

Результаты опытов и расчетов по заданию 1 записывают в таблицу 3.1.

Таблица 3.1. Исследуемый металл Пистер Портании Сигипов и советании 

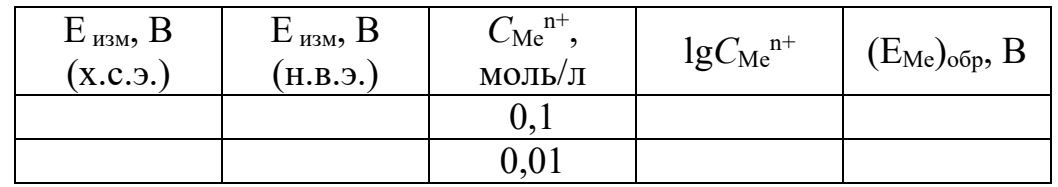

Указанные в таблице 3.1 значения обратимого потенциала металла рассчитывают по уравнению Нернста (1.3.3) при помощи Приложения 2.

Сопоставляя измеренные и рассчитанные значения потенциалов от концентрации собственных ионов по заданию 1 определяют природу измеренных потенциалов (обратимые, необратимые).

По заданию 2 экспериментально полученные данные сводят в таблицу 3.2.

Таблица 3.2 Исследуемый металл 

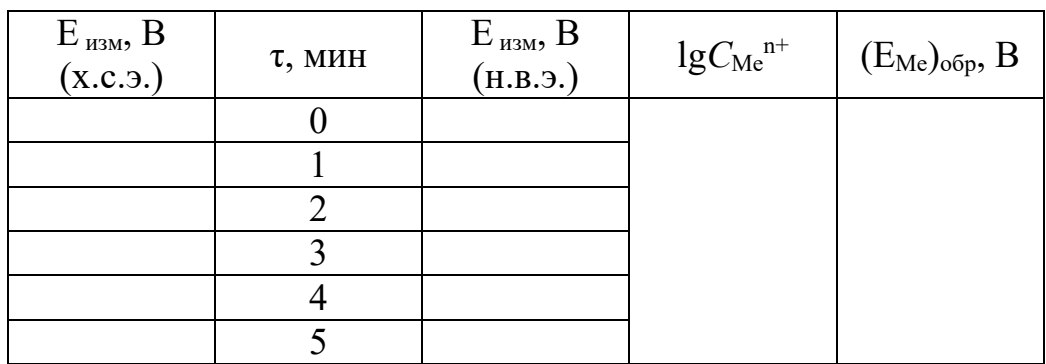

Используя измеренные значения стационарных потенциалов железа в растворе NaCl и рассчитанные значения обратимых потенциалов катодного и анодного процессов, определяют контролирующий фактор коррозии железа в NaCl. Для этого рассчитывают по формулам (1.3.5) и (1.3.6) степень анодного и катодного контроля. В указанных формулах  $E_x$  – измеренное стационарное (установившееся) значение потенциала железа в NaCl;  $(E_{\kappa})_{\text{objp}} = (E_{\text{O2}})_{\text{objp}}$  (так как коррозия в исследуемых растворах протекает в основном с кислородной деполяризацией) и рассчитывается по формуле (1.3.8);  $C_{OH}$  определяют из значения рН раствора, принимая рН = 7;  $(E_a)_{\text{opp}} = (E_{\text{Fe}})_{\text{opp}}$  рассчитывают по формуле (1.3.3);  $C_{Fe2+}$ принимают равным 10<sup>-6</sup> моль/л.

#### 4. Требования к отчету

На основании результатов проведенного опыта сформулируйте цель лабораторной работы. Кратко опишите ход работы, не повторяя текст пособия, выпишите формулы, по которым производятся расчеты. На основании результатов, полученных по заданию 1, приведите в отчет заполненную таблицу 3.1. Сделайте вывод о природе потенциалов (являются они обратимыми или необратимыми).

По результатам выполнения задания 2 приводится заполненная таблица 3.2, выполненные расчеты, указывается контролирующий фактор коррозии железа в исследуемом растворе.

#### 5. Контрольные вопросы

Для допуска к выполнению работы:

1. Какие ионы участвуют во взаимодействии металлов с электролитом или установлении обратимого потенциала?

2. Какие ионы участвуют во взаимодействии металла с электролитом при установлении необратимого потенциала?

3. Имеет ли место коррозионное растворение металла при установлении обратимого потенциала металла?

4. Почему невозможно измерить абсолютное значение электродного потенциала?

К зашите работы:

1. Что является признаком обратимости потенциала металла?

2. Какой катодный процесс преимущественно протекает в нейтральной среде на железе?

3. Что такое контролирующий фактор коррозионного процесса?

4. Какая информация необходима для определения контролирующего фактора коррозионного процесса?

5. В чем отличие обратимого потенциала металла от стационарного?

## ЛАБОРАТОРНАЯ РАБОТА № 4

## ЭЛЕКТРОХИМИЧЕСКАЯ КОРРОЗИЯ С ВОДОРОДНОЙ **ДЕПОЛЯРИЗАЦИЕЙ**

1. Введение. Коррозионные процессы, в которых катодная деполяризация осуществляется ионами водорода, принято называть коррозией металлов с водородной деполяризацией.

С водородной деполяризацией корродируют металлы, соприкасающиеся с растворами кислот (например, железнодорожные цистерны, перевозящие кислоты; оборудование химических производств, травильных отделений и гальванических цехов и пр.). То есть коррозия металлов с водородной деполяризацией имеет место при достаточной активности водородных ионов в растворе. Помимо этого, коррозионный процесс сопровождается водородной деполяризацией при достаточно электроотрицательных значениях потенциала металла (например, коррозия магния в воде и растворах NaCl).

Катодный процесс водородной деполяризации в кислых средах состоит из следующих стадий:

1) диффузии гидратированных ионов водорода к катодным участкам поверхности корродирующего металла;

2) разряда ионов водорода с образованием адсорбированных атомов:

$$
H^+ + \bar{e} \to H_{\text{auc}} \tag{1.4.1}
$$

3) рекомбинации адсорбированных атомов водорода:

$$
H_{\text{auc}} + H_{\text{auc}} \rightarrow H_2 \tag{1.4.2}
$$

4) образования и отрыва пузырьков водорода от поверхности.

В большинстве случаев концентрационная поляризация катодного процесса при коррозии металлов с водородной деполяризацией при высокой концентрации ионов водорода незначительна из-за большой подвижности водородных ионов и дополнительного перемешивания прикатодного слоя выделяющимся газом. Главными причинами катодной поляризации в данном случае являются замедленный разряд (1.4.1) или замедленная рекомбинация  $(1.4.2)$ .

Электрохимическую поляризацию вследствие замедленного разряда ионов водорода называют перенапряжением выделения водорода, которое зависит от катодной плотности тока, материала катода, состояния его поверхности.

У металлов с высоким перенапряжением выделения водорода (например, Hg, Pb) наиболее замедленной является стадия разряда ионов водорода. Для металлов с низким перенапряжением выделения водорода (например, Pt, Pd) характерна замедленность рекомбинации, вследствие чего становится возможным растворение  $H_{\text{anc}}$  в металле с последующей диффузией вглубь металла, что приводит к водородной хрупкости металла. Для многих технически важных металлов (например, Fe) перенапряжение водорода обусловлено замедленностью обеих стадий. Вследствие того, что перенапряжение выделения водорода зависит от природы металла, характерной особенностью коррозии металлов с водородной деполяризацией является большая зависимость от природы и содержания катодных примесей.

В реальных условиях коррозии подвергаются технические металлы, содержащие примеси других металлов и неметаллические включения. Естественно, что такая неоднородность влияет на скорость коррозии и характер ее протекания. Рассмотрим случай коррозии с водородной деполяризацией технического цинка ( $\rm E^{0}(Zn^{2+}/Zn^{0})=-0.76$  B), для которого обычными являются примеси железа ( $E^0(Fe^{2+}/Fe^0) = -0,44 \text{ B}$ ) и др.

Большинство металлов-примесей являются более электроположительными (катодными) по отношению к цинку, поэтому анодный процесс реализуется преимущественно на цинке, а разряд ионов водорода – на основном металле и металле-примеси.

Таким образом, если учесть, что  $I_{\text{Kop}} = I_a = I_{\text{K}}$ , присутствие в цинке железа – металла с более низким перенапряжением водорода  $(\eta_H)$  – увеличивает скорость коррозии. Однако увеличение скорости растворения не является единственным результатом загрязнения цинка железом. Меняется характер коррозии. Действительно, если раньше весь водород выделялся на поверхности цинка, на той же самой, где происходила ионизация цинка, то при наличии загрязнений железа (металла с более низким перенапряжением водорода) на поверхности железа выделяется 99,7 % водорода и лишь порядка 0,3 % на цинке. Причем железо, в силу своей относительной электроположительности, не будет участвовать в анодном процессе, на нём возможен лишь катодный процесс. В этом случае анодные и катодные реакции оказываются пространственно разделены, т. е. корродирующий технический цинк можно рассматривать как совокупность гальванических микроэлементов.

Ток растворения металла равен суммарному току восстановления водорода на микрокатодах:

$$
I_{\text{Me}} = I_{\text{H}}.\tag{1.4.3}
$$

Количество растворившегося в результате коррозионного разрушения металла (m), а также объем выделившегося при этом водорода  $(V(H_2))$ определяются законом Фарадея:

$$
m = C_{(Me)} \cdot I_{Me} \cdot t, \qquad (1.4.4)
$$

$$
V(H_2) = \vartheta(H_2) \cdot I_H \cdot t, \qquad (1.4.5)
$$

где t – время коррозии;  $C_{(Me)}$  и  $\vartheta(H_2)$  – электрохимические эквиваленты металла и водорода, равные

$$
C_{(Me)} = \frac{A_{(Me)}}{nF} ;
$$
 (1.4.6)

$$
\vartheta_{\rm (H_2)} = \frac{V_{\rm M}}{2F},\tag{1.4.7}
$$

где A<sub>(Me)</sub> – атомная масса металла; V<sub>M</sub> – молярный объем газа, равный  $0,\!0224$  $M^3/M$ ОЛЬ.

Как правило, катодные участки микроэлементов занимают малую часть поверхности металла, т. е. можно считать, что металл растворяется со всей поверхности образца, которая играет при этом роль анода.

Катодные участки микроэлементов могут образоваться за счет включения примесей на стадии выплавки металла либо в процессе эксплуатации металлического изделия в коррозионной среде, содержащей ионы более положительных металлов за счет неизбежно протекающей реакции цементации – вытеснения более электроположительного металла  $(Me_2)$  отрицательным  $(Me_1)$ :

$$
Me_1 + Me_2^{z^+} \to Me_1^{z^+} + Me_2.
$$
 (1.4.8)

Скорость такого контактного обмена, а значит и количество образующихся микроэлементов, определяется электродвижущей силой цементации  $(\Delta E_{\text{u}})$ , которую можно оценить по разности стационарных потенциалов электроположительного металла-примеси ( $E(Me_2)$ ) и основного металла ( $E(Me_1)$ ) в изучаемой среде:

$$
\Delta E_{\rm u} = E_{\rm p}(Me_2) - E_{\rm p}(Me_1). \tag{1.4.9}
$$

При этом равновесный потенциал металла может быть вычислен по уравнению Нернста:

$$
E_{\text{p,me}} = E_{Me}^{0} + \frac{2.3RT}{zF'} \, \text{lg}(C_{Me}^{n+}) \tag{1.4.10}
$$

Для цинка, ионы которого не вводились искусственно в раствор, можно принять концентрацию  $\text{Zn}^{2+}$  10<sup>-6</sup> M.

#### **2. Аппаратура, методика и порядок проведения работ**

*Рабочие растворы:* 5 % раствор  $H_2SO_4$  (раствор 1, готовый), а также 5 % раствор  $H_2SO_4$ , содержащий 0,001 моль/л NiSO<sub>4</sub> (раствор 2) и 0,005 CuSO<sub>4</sub> (раствор 3).

Для приготовления раствора 2 необходимо отмерить с помощью цилиндра на 10 мл 2 мл раствора NiSO<sup>4</sup> с концентрацией 0,1 М. Далее необходимо взять цилиндр на 100 мл, отмерить 100 мл 5 % раствора  $H_2SO_4$  и вылить их в полипропиленовый стакан, 98 мл 5 % раствора  $H_2SO_4$  и добавить еще 2 мл заранее отмеренного раствора NiSO4. Содержимое цилиндра вылить в полипропиленовый стакан и промыть цилиндр кислотой, для полного удаления ионов  $Ni<sup>2+</sup>$ .

Для приготовления раствора 3 необходимо отмерить с помощью цилиндра на 10 мл 2 мл раствора CuSO<sup>4</sup> с концентрацией 0,5 М. Далее необходимо взять цилиндр на 100 мл, отмерить 100 мл 5 % раствора  $H_2SO_4$  и вылить их в полипропиленовый стакан, 98 мл 5 % раствора  $H_2SO_4$  и добавить еще 2 мл заранее приготовленного раствора CuSO4. Содержимое цилиндра вылить в полипропиленовый стакан и промыть цилиндр кислотой, для полного удаления ионов  $Cu^{2+}$ .

*Подготовить цинковые образцы:* измерить размеры с помощью штангенциркуля с точностью до 0,1 мм и подготовить поверхность. Зачистить образцы с помощью наждачной бумаги, промыть холодной водой, высушить и обезжирить с помощью ацетона. После обезжиривания перемещать образцы только с помощью пинцета. Измерить массу образцов на аналитических весах с точностью до 0,1 мг.

Скорость коррозии цинковых образцов в исследуемых растворах оценивать волюмометрическим (объемным) методом. Объемный метод пригоден в тех случаях, когда коррозионный процесс идет с выделением или поглощением газа. Этот метод позволяет исследовать зависимость скорости коррозии во времени, т. е. снять кривую «коррозия – время», используя лишь один образец. Для реализации объемного метода оценки скорости коррозии использовать установку, схематическое изображение которой приведено на рисунке 4.1.

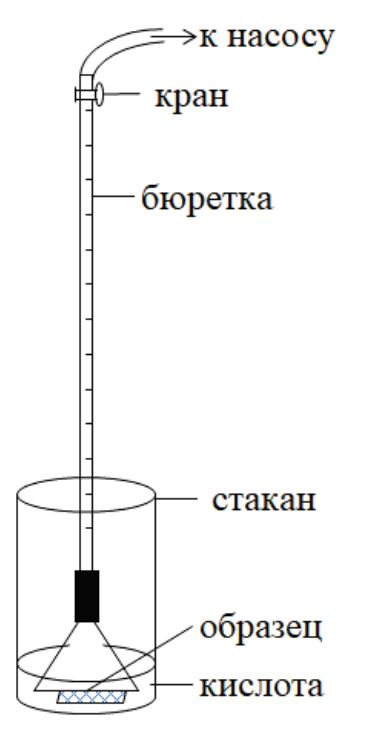

Рисунок 4.1 – Схема установки для изучения скорости коррозии волюмометрическим методом

Предварительно подготовленные образцы поместить в полипропиленовые стаканы с 200 мл растворов серной кислоты (чистой и с добавками солей металлов, растворы 1, 2, 3). Опустить бюретку, ослабив зажимы на штативе. Кран на бюретке должен быть закрыт. Включить форвакуумный насос и, осторожно открывая кран, заполнить бюретку кислотой не выше отметки 50. Закрыть кран, отключить форвакуумный насос, повторить операцию со всеми образцами. Записать нулевое значение уровня электролита (по нижнему мениску) и засечь время. Данные об изменении объёма фиксировать каждую минуту пока не будет выполнено 1 из двух условий: 1) бюретка заполнится водородом не менее чем на 45 мл; 2) время эксперимента достигнет 15 минут. По завершении эксперимента немедленно открыть кран, спустив тем самым оставшийся электролит в стакан. Ослабив зажимы, приподнять бюретку, извлечь стакан и как можно скорее пинцетом достать образец. Промыть образец холодной водой, высушить фильтровальной бумагой. По

достижении образцом комнатной температуры взвесить на аналитических весах с точностью до 0,1 мг.

#### **3. Обработка результатов эксперимента и требования к отчету**

Сформулировать цель работы, описать реагенты и оборудование, используемое в эксперименте. Экспериментальные данные свести в таблицу:

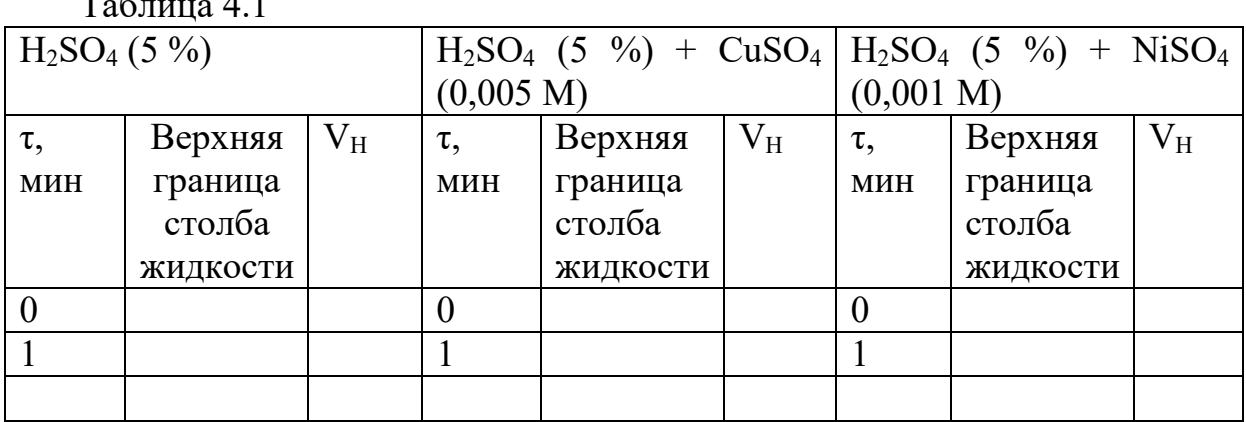

Таблица 4.1

Результаты опытов представить в виде двух графиков:

1) изменения общего объема выделившегося водорода во времени  $V_H - t$ , где  $V_H$  – измеренный объем выделившегося водорода (мл),  $t$  – время коррозионных испытаний (мин);

2) изменения объема выделившегося водорода между двумя точками с интервалом 2 минуты  $V_{H2} - t$ , где  $V_{H2} -$  разность между уровнем мениска с интервалом 2 минуты.

Рассчитать среднюю скорость коррозии, выражая ее в виде объемного показателя  $\rm K_{V}$  (см $^{3}/$ см $^{2}$  · ч)) при заданном времени t:

$$
K_V = \frac{V_0}{S_{\text{off}} \tau} \tag{1.4.11}
$$

$$
V_0 = \frac{V_H 273(P - P_{H_2O})}{101325 \cdot T},
$$
\n(1.4.12)

где  $V_0$  – объем выделившегося газа, см<sup>3</sup>, приведенный к нормальным условиям;  $S_{\text{opp}}$  – поверхность образца, см<sup>2</sup>;  $\tau$  – продолжительность коррозии, ч;  $V_{H}$  – объем выделившегося газа, см<sup>3</sup>, при температуре Т и давлении Р;  $P(H_{2}O)$  – давление насыщенного водяного пара, Па, при температуре Т; 101325 – нормальное давление, Па. Расчет провести только для общего объема выделившегося водорода.

Рассчитать весовой показатель скорости коррозии  $K_m$ :

$$
K_m^- = \frac{K_v A_{Zn}}{V_m} \t\t(1.4.13)
$$

где А $_{\rm Zn}$  – атомная масса цинка; V $_{\rm m}$  – мольный объем газа при нормальных условиях, составляющий 22 400 см3 /моль.

Сравните полученный результат, с весовым показателем, рассчитанным по изменению массы образца.

$$
K_m^- = \frac{m_0 - m_1}{s\tau} \tag{1.4.14}
$$

Рассчитать объемный и весовой показатели коррозии (среднее значение для 15 минут), а также ЭДС цементации изученных металлов-примесей. Основные результаты экспериментов привести в виде таблицы (табл. 4.2) с пояснением расчетов и графиков временных зависимостей количества выделившегося водорода, скорости коррозии.

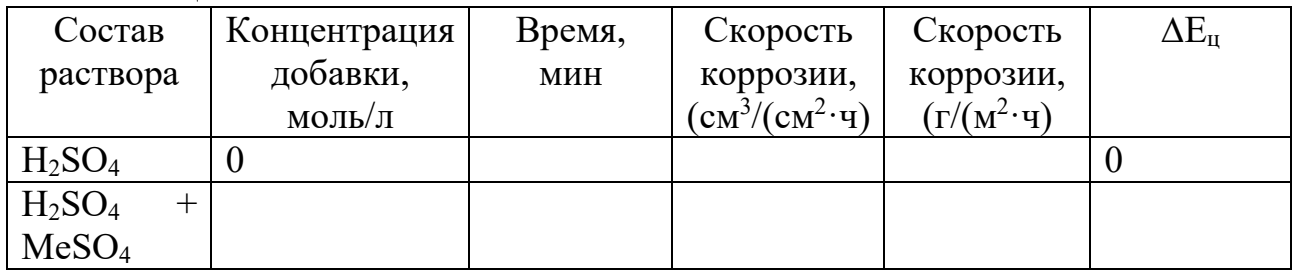

Таблина 4.2

Полученные результаты объяснить в рамках рассмотренного выше механизма коррозии и сделать заключение о влиянии металла-примеси (его электродного потенциала и перенапряжения выделения водорода) на скорость коррозии цинка в кислоте.

#### **4. Контрольные вопросы**

*Для допуска к выполнению работы:*

1. Электрохимические процессы, протекающие при работе короткозамкнутого гальванического элемента. Коррозия с водородной и кислородной деполяризацией.

2. Механизм процесса восстановления водорода.

3. Поляризация. Виды поляризации. Перенапряжение.

*К защите работы:*

1. Физический смысл обсуждаемых в работе величин:  $V_0$ ,  $\theta(H_2)$ ,  $C(Me)$ ,  $\eta_H$ .

2. В чем преимущество волюмометрического метода оценки скорости коррозии относительно весового?

3. Теплоэнергетические системы содержат компоненты из различных металлов: например, подводящие трубы делаются из углеродистой стали, а трубки теплообменников могут изготавливаться из меди. Опишите, используя справочные значения электродных потенциалов, какие процессы могут происходить на подводящих трубках при коррозионном разрушении медных трубок. Сравните скорость коррозии подводящих трубок в контакте с медными трубками и без такого контакта, если известно, что перенапряжение восстановления кислорода на меди ниже, чем на железе. Напишите уравнения протекающих процессов и составьте схему коррозионного гальванического элемента.

## **ЛАБОРАТОРНАЯ РАБОТА № 5**

## **ПРОТЕКТОРНАЯ ЗАЩИТА**

**1. Введение.** Протекторная защита является частным случаем электрохимической защиты. К электрохимическим методам борьбы с коррозией относятся методы, в основе которых лежат принципы смещения потенциала (в отрицательную или положительную сторону) защищаемого металла до значений, соответствующих крайне низким скоростям растворения. В зависимости от направления смещения потенциала различают анодную и катодную электрохимическую защиту. При катодной защите скорость растворения металла снижается за счет смещения потенциала отрицательнее стационарного потенциала коррозии  $(E_{cr})$ . При этом характер растворения металла не меняется. При анодной же защите снижение скорости растворения металла достигается вследствие перехода металла из активного в пассивное состояние при смещении его потенциала положительнее Е<sub>ст</sub> в области пассивности металла.

Осуществляется катодная поляризация присоединением защищаемого объекта к отрицательному полюсу внешнего источника постоянного тока (катодная защита) или к металлу (протектору), имеющему более отрицательный стационарный потенциал, чем потенциал защищаемого металла (протекторная защита). Катодную защиту с использованием поляризации от внешнего

источника тока применяют для защиты оборудования из углеродистых и низколегированных сталей, олова, цинка, медно-никелевых и других сплавов от подземной и морской коррозии, для предохранения оборудования на предприятиях химической промышленности в условиях не очень агрессивных сред, обладающих достаточно высокой электропроводностью. Обязательным является наличие вокруг защищаемого металла электролита, окружающего его толстым слоем так, чтобы ток мог равномерно распределяться по всей поверхности, поэтому электрохимическая защита неэффективна в условиях периодического заполнения и опоражнивания аппаратов и при атмосферной коррозии.

Протекторная защита является разновидностью катодной защиты. для ее реализации защищаемый металл приводят в контакт с протектором, в качестве которого выступает металл или сплав, имеющий в данной коррозионной среде потенциал меньший, чем у защищаемого. Вследствие создания таким образом короткозамкнутого гальванического элемента возникает защитный ток, катодно поляризующий защищаемый металл.

В контактной паре протектор/защищаемый металл на протекторе протекает анодная реакция ионизации металла, а на защищаемом металле – реакции восстановления деполяризатора.

*Пример 1***.** *Рассмотрим работу контактной пары протектор/защищаемый металл на конкретном примере магний/сталь, погруженные в морскую воду:*

 $A(Mg)$ :  $Mg - 2\bar{e} \rightarrow Mg^{2+}$ ,

 $K(Fe):$   $O_2$  + 4 $\bar{e}$  + 2H<sub>2</sub>O  $\rightarrow$  4OH<sup>-</sup>.

Для того чтобы в контактной паре возникал ток, катодно поляризующий защищаемый металл, применяемые для изготовления протекторов металлы должны иметь более отрицательный стационарный потенциал по отношению к потенциалу защищаемого металла, низкую пассивируемость в рабочей среде и низкую поляризуемость. Для защиты стальных конструкций в качестве протекторов применяют сплавы на основе металлов: Аl, Мg, Zn. Магниевые сплавы благодаря своему высокому отрицательному потенциалу и невысокой поляризуемости находят применение в средах с низкой электропроводностью. Протекторы на основе алюминиевых сплавов применяют для защиты сооружений, эксплуатирующихся в проточной морской воде, а также для защиты портовых сооружений и конструкций, располагающихся на прибрежном шельфе. Однако для алюминия характерно облагораживание потенциала в процессе эксплуатации, вследствие чего он становится близок к потенциалу стали и данный металл перестает выполнять защитные функции. Цинковые протекторы подвергаются слабой поляризации, однако имеют меньшую токоотдачу, чем магниевые и алюминиевые. Их рекомендуется использовать в случаях, когда необходимо обеспечить взрывопожаробезопасность, исключить выделение и накопление водорода.

Протектор работает эффективно, если переходное сопротивление между ним и окружающей средой невелико. Поэтому катодная защита с помощью

протекторов рекомендуется для предотвращения коррозии в средах с электропроводностью более 2 См/м (металлоконструкции судов малого и среднего тоннажа, различные конструкции портовых сооружений, внутренние поверхности танков, резервуаров с электропроводными средами).

Протекторную защиту применяют также в тех случаях, когда получение электрической энергии извне для организации катодной защиты связано с трудностями, а сооружение специальных электролиний экономически невыгодно, например, труднодоступные участки подземных трубопроводов. В этом случае для исключения колебаний электросопротивления грунта под влиянием сезонных изменений погоды и для уменьшения сопротивления растеканию тока протекторы помещают в специальную засыпку (активаторы).

Одной из основных характеристик, показывающих эффективность применения протектора в данных условиях, является радиус его действия (то есть расстояние, на котором защищаемый металл не подвергается коррозии в данной системе).

### **2. Аппаратура, методика и порядок проведения работ**

1. Получите у преподавателя образцы – стальные стержни с накрученными протекторами из алюминия и цинка.

2. Зачистите стержни и протекторы с помощью наждачной бумаги, промойте холодной водой, высушите и обезжирьте с помощью ацетона. После обезжиривания перемещайте образцы только с помощью пинцета.

3. Залейте в ванны дистиллированную воду и растворы хлорида натрия разной концентрации (0,5; 1,0; 1,5; 3,0; 6,0 %). Добавьте небольшое количество раствора K<sub>3</sub>[Fe(CN)<sub>6</sub>] (индикатора на ионы Fe<sup>2+</sup>) до получения растворов светложелтого цвета. Перемешайте растворы с помощью стеклянной палочки.

## **Внимание! Перемешивание следует производить от более разбавленных растворов к более концентрированным, чтобы не внести дополнительное количество соли.**

4. Поместите стержни с накрученными протекторами в ванны с помощью пары пинцетов. В каждой ванне должно оказаться по одному стержню с цинковым и одному с алюминиевым протектором. При этом они не должны касаться друг друга.

5. Наблюдайте за стержнями пока не появится синее окрашивание. С помощью линейки измерьте с точностью до 1 мм расстояние от основания протектора до пятна. При этом, если на стальном стержне не появилось синего пятна, то в качестве радиуса действия протектора записывается вся длина металлического стержня. Единичное пятно недалеко от протектора при чистой поверхности всего стержня свидетельствует о некачественной зачистке поверхности: в таблицу следует записать либо расстояние от основания протектора до массового скопления пятен, либо при их отсутствии – всю длину стержня.

### 3. Обработка результатов эксперимента и требования к отчету

Сформулировать цель работы, описать реагенты и объекты исследования, используемые в эксперименте.

Результаты измерения радиуса действия протектора свести в таблицу:

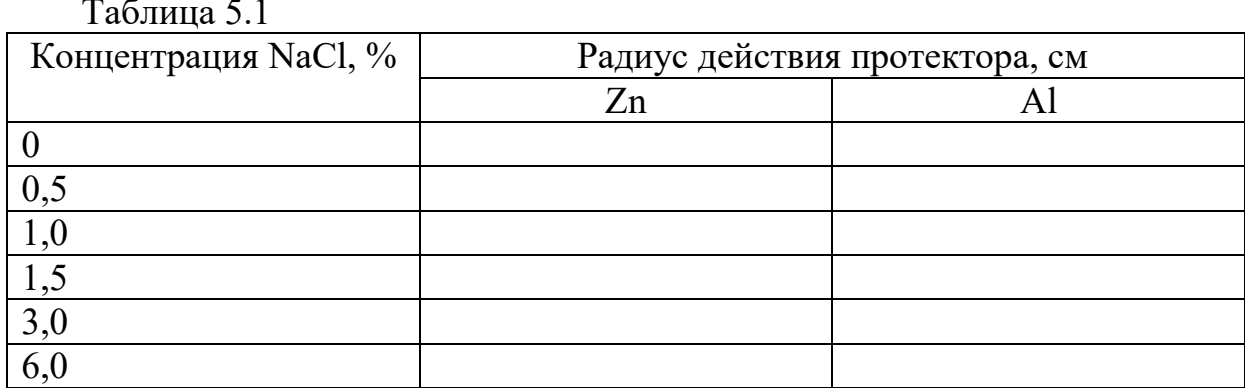

По результатам измерений строится зависимость величины радиуса действия протектора от концентрации соли.

Затем записываются уравнения реакций, описывающих коррозию в зонах действия протекторов, и изображаются схемы макрогальванических элементов.

Делается вывод о том, какой протектор более эффективен и даются соответствующие объяснения.

### 4. Контрольные вопросы

Для допуска к выполнению работы:

1. К какой группе методов защиты от коррозии относится протекторная зашита?

2. В каких средах она применима?

3. В каких случаях она применяется?

4. Для чего в растворы добавлялся K<sub>3</sub>[Fe(CN)<sub>6</sub>]?

## К зашите работы:

Какой из протекторов оказался более эффективен? Почему?  $1<sub>1</sub>$ 

2. Будет ли эффективно применение протекторной защиты для: а) защиты цистерны с абсолютным спиртом от внутренней коррозии; б) защиты от внутренней коррозии аппарата, периодически заполняемого аэрированной нейтральной водой; в) защиты стали в концентрированной азотной кислоте? Какие методы защиты от коррозии следует применить в каждом случае?

Как меняется скорость коррозии стали с увеличением концентрации 3. NaCl? Дайте необходимые объяснения.

### **ЛАБОРАТОРНАЯ РАБОТА № 6**

### **КОНТАКТНАЯ КОРРОЗИЯ И ЗАЩИТНЫЕ ПОКРЫТИЯ**

**1. Введение.** Контактной коррозией (КК) называют электрохимическую коррозию, вызванную контактом металлов, имеющих в данном электролите разные стационарные потенциалы. При этом возникает коррозионный гальванический элемент.

Для усиления коррозии, происходящей при контакте двух участков с разным потенциалом, не обязателен непосредственный контакт двух металлов разной природы. Развитие КК может наблюдаться при:

1) наличии сварного шва;

2) излишних механических напряжений на отдельном участке;

3) наличии в электролите ионов более благородного металла и их осаждении на поверхность менее благородного металла. В целом, при увеличении разницы потенциалов между двумя контактирующими металлами сила тока, а, следовательно, и скорость коррозии увеличивается. Однако разность потенциалов – далеко не единственный фактор.

Так, например, медь и нержавеющие стали имеют в некоторых средах близкие значения потенциалов. Однако алюминий в контакте с медью подвергается гораздо более сильной коррозии, чем в контакте с нержавеющей сталью.

#### **Факторы, влияющие на эффективность КК:**

#### **1) Разность потенциалов**

Еще в самом начале изучения коррозионных процессов было сформулировано эмпирическое правило «четверти вольта», утверждавшее недопустимость контакта металлов с разностью потенциалов выше 0,25 В. Оно не позволяло исключить контактную коррозию полностью, но позволяло избежать многих недопустимых контактов.

#### **2) Поляризационные характеристики контактирующих металлов**

Рассмотрим процессы, протекающие с кислородной деполяризацией, как самые распространенные в технике. При скоростях движения электролита ниже 2 м/с контролирующим фактором является диффузия кислорода, при скоростях свыше 20 м/с – перенапряжение электродного процесса восстановления кислорода.

В большинстве случаев, когда происходит активное анодное растворение металла, анодный процесс протекает с гораздо меньшей поляризацией, чем катодный (это случай катодного контроля). Исходя из этого, можно сделать вывод о том, что при контакте металлов, обладающих разными значениями потенциалов, коррозионный ток будет тем выше, чем ниже перенапряжение восстановления окислителя (катионов водорода или кислорода) на металле, характеризующимся более высоким значением потенциала.

#### **3) Расстояние между электродами**

Если коррозия происходит в среде с высокой электропроводностью, потенциалы катода и анода выравниваются. Для коррозионных систем с малой электропроводностью сила коррозионного тока определяется не только разностью потенциалов и поляризацией электродных процессов, но и омическим сопротивлением. В таких системах коррозионный ток будет меньше. Поэтому если в средах, обладающих хорошей проводимостью, контактный ток мало зависит от расстояния между электродами (если оно не превышает 10–20 м) и снизить его можно только повысив поляризуемость электродов, то в разбавленных электролитах можно сильно снизить КК, увеличив расстояние между электродами.

#### **4) Соотношение площадей катодных и анодных участков**

Поскольку в целом количество электронов, отданных металлом при растворении на анодных участках, должно быть равно количеству электронов, принятых молекулами деполяризатора на катодных участках, силы тока на катодных и анодных участках должны быть равны:

$$
I_{K} = I_{A} \tag{1.6.1}
$$

Скорость коррозии определяется плотностью тока:

$$
i_a = \frac{I_A}{S} \tag{1.6.2}
$$

Следовательно, при уменьшении площади анодных участков, плотность коррозионного тока будет возрастать. Аналогично, с увеличением площади катода при постоянной площади анода сила тока пары и скорость КК увеличиваются. Поэтому при необходимости соединения двух изделий из металлов, обладающих различными значениями стационарных потенциалов, изделие меньшего размера стараются изготовить из менее активного металла.

Ошибочно думать, что приведение в контакт с более благородным металлом менее благородного, полностью исключает коррозию последнего. Так, например, при введении в контакт железа и меди коррозия последней прекратится. В случае же железа и цинка, железо продолжит корродировать, но со значительно меньшей скоростью. Чтобы оценить возможность коррозии того или иного металла в контакте с другим металлом можно построить поляризационную коррозионную диаграмму.

### **Методы уменьшения контактной коррозии**

**1) Изоляция контактирующих металлов друг от друга.** Для предотвращения контакта можно использовать изоляционные материалы, стойкие в данной среде и не вызывающие дополнительного коррозионного разрушения.

**2) Изоляция контактов от воздействия окружающей среды.**  Целесообразно проводить изоляцию от воздействия внешней среды как металла, играющего роль катода, так и анода. Если же нет возможности создать надежное покрытие на обоих электродах, необходимо изолировать катод. В случае нарушения покрытия на аноде места повреждения покрытия станут очагами интенсивной локальной коррозии.

**3) Обработка коррозионной среды.** Оптимальным решением здесь может быть такая обработка, которая бы обеспечивала всем металлам, находящимся в контакте, более положительный потенциал, чем потенциал полной пассивации. Это позволяет полностью исключить контактную коррозию. Если в данной среде такое решение оказывается невозможным, то обработка должна иметь целью сделать из всех участков слабые аноды.

**4) Электрохимическая защита.** Метод основан на соединении контактирующих металлов с внешним источником электрического тока и смещением потенциала в область безопасных значений. Защита осуществляется по катодному пути, в том числе с применением внешнего протектора или нанесением покрытий из более активных металлов. Это позволяет сделать достаточно стабильными те контакты, которые в других условиях являются коррозионно опасными.

### **2. Аппаратура, методика и порядок проведения работ**

Лабораторная работа состоит из трех опытов.

**Опыт № 1. Коррозия, возникающая при контакте двух разных металлов**

В два стакана налить 0,01 н раствор серной кислоты. В первый из них поместить полоску цинка, во второй – зачищенную медную полоску. Наблюдается ли выделение водорода на цинке, на меди? Какие изменения произойдут, если во второй стакан внести цинковую пластинку и привести ее в соприкосновение с медной?

## **Опыт № 2. Коррозия железа в контакте с цинком, медью, алюминием, свинцом в сернокислой среде**

В четыре пробирки с 0,01 н раствором серной кислоты добавляют 3–4 капли раствора  $K_3[Fe(CN)_6]$  (вещества, показывающего присутствие ионов  $Fe^{2+}$  в растворе). В приготовленные растворы помещают по очереди железные скрепки, соединенные с другими металлами: Zn, Al, Cu, Pb. По прошествии 10 минут посмотрите, какие изменения произошли в этих пробирках.

### **Опыт № 3. Анодные и катодные покрытия**

Оцинкованную и луженую пластинки царапают и помещают в чашку Петри, заполненную 3 %-ным раствором хлорида натрия, содержащим 2 капли  $K_3[Fe(CN)_6]$ . Около какой из пластинок появляется синее окрашивание? Аналогичный эксперимент повторяют с 0,01 н раствором серной кислоты, содержащим 2 капли  $K_3[Fe(CN)_6]$ .

## **3. Обработка результатов эксперимента и требования к отчету**

### *Опыт № 1*

В обоих случаях необходимо написать уравнения реакций. Составить схему образовавшегося коррозионного гальванического элемента (ГЭ) и записать уравнения процессов, протекающих на катоде и аноде.

Результаты *опыта № 2* необходимо представить в виде таблицы.

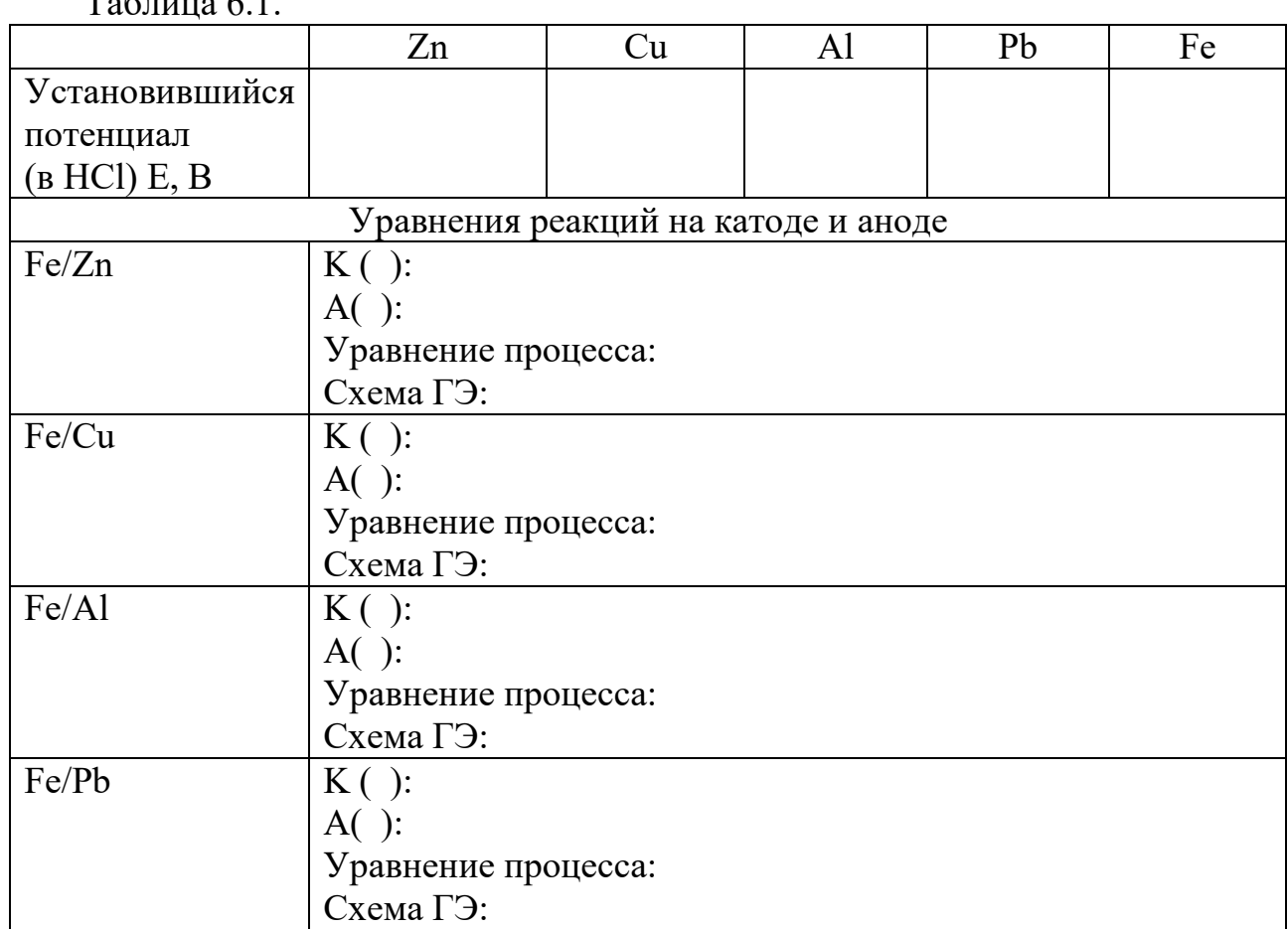

 $T_0$ блица 6.1

Результаты *опыта № 3* необходимо представить, изобразив рисунок металла, с поврежденным покрытием. Также следует:

1) выписать значения электродных потенциалов металлов в данных средах;

2) определить, какими (анодными или катодными) будут покрытия;

3) указать, в каких случаях появляется синее окрашивание и объяснить это;

4) написать уравнения анодных и катодных процессов;

5) составить схему коррозионного гальванического элемента.

### **4. Контрольные вопросы**

*Для допуска к выполнению работы:*

1. Какой по механизму протекания является контактная коррозия?

2. Чем определяется роль того или иного металла в коррозионном гальваническом элементе?

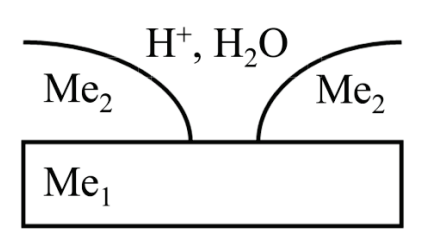

Рисунок 6.1 – Схема коррозии металла с повреждённым покрытием

*К защите работы*:

1. Как изменилась скорость коррозии цинка при соприкосновении с медью (*опыт № 1*)? Почему?

2. Объясните, почему в пробирке (*опыт № 2*), где находилось железо в контакте с медью и алюминием, появилось синее окрашивание, а в пробирке с цинком и свинцом нет?

3. Некачественно сделанный сварной шов привел к образованию щели. Какую электрохимическую роль она будет играть в среде теплоносителя? Почему?

4. Необходимо ввести в контакт крепеж и металлическую пластину в электропроводящей среде. Из какого металла лучше выполнить крепеж – имеющего в данной среде более отрицательный или более положительный электродный потенциал, чем пластина?

5. Какое покрытие (анодное или катодное) следует применять в следующих случаях: а) крыша дома (внешний вид может ухудшаться в течение эксплуатации); б) решетка радиатора автомобиля (покрытие имеет в т.ч. декоративную функцию). Из каких металлов могут быть выполнены эти покрытия?

6. Медь не вытесняет водород из разбавленных кислот. Почему? Однако, если к медной пластинке, погруженной в кислоту, прикоснуться цинковой, то на меди начинается бурное выделение водорода. Почему? Составьте уравнения реакций анодных и катодных процессов.

#### ГЛАВА II. РАСЧЕТНЫЕ ЗАДАЧИ

### 1. МЕТОДЫ КОРРОЗИОННЫХ ИСПЫТАНИЙ Показатели коррозии

Весовой метод является одним из методов оценки коррозионной стойкости металлов и позволяет быстро оценить устойчивость металлов в тех или иных коррозионных условиях.

Метод основан на определении изменения массы образцов с точно известной площадью поверхности в результате нахождения их в тех или иных условиях в течение определенного времени. В зависимости от характера среды и природы металла, в результате коррозионных испытаний масса образца может, как уменьшаться, так и увеличиваться. Уменьшение массы связано с тем, что продукты коррозии растворяются в коррозионной среде и переходят в раствор (Это случай окисления металлов в растворах кислот, общая равномерная коррозия.). В данном случае говорят об *отрицательном весовом показателе*  $\lceil r/(M^2 \cdot q) \rceil$ , который может быть вычислен следующим образом:

$$
K_m^- = \frac{m_0 - m_1}{s\tau} \tag{2.1.1}
$$

где то и то – масса образца до и после коррозионных испытаний и удаления продуктов коррозии соответственно; S - площадь окисленной поверхности металла;  $\tau$  – время испытаний.

В том случае, если продукты коррозии оказываются нерастворимы в среде данного электролита и прочно сцеплены с поверхностью металла, говорят о положительном весовом показателе  $\lceil r/(M^2 \cdot \mathbf{q}) \rceil$ .

$$
K_m^+ = \frac{m_{0\tau}^2 - m_0}{s\tau} \tag{2.1.2}
$$

Если известен состав продуктов коррозии металла, возможен пересчет положительного показателя изменения массы в отрицательный и наоборот с помощью выражения:

$$
K_m^- = K_m^+ \frac{n_{\text{ok}} A_{\text{Me}}}{n_{\text{Me}} A_{\text{ok}}},\tag{2.1.3}
$$

где  $A_{Me}$ ,  $A_{ox}$  масса грамм-атома металла и окислителя соответственно;  $n_{Me}$ ,  $n_{OK}$  – валентность металла и окислителя соответственно.

В случае равномерной коррозии можно перейти от отрицательного показателя изменения массы к глубинному показателю коррозии (мм/год):

$$
K_{\Pi} = \frac{K_{m}^{2}}{\rho_{Me}} 8,76
$$
 (2.1.4)

Сопоставление последнего с представленной в Приложении 1 таблицей позволяет оценить стойкость материала в данных условиях по десятибалльной шкале.

Объемный метод основан на измерении объема выделившегося или поглотившегося в результате коррозии газа. В отличие от весового метода, он позволяет оценивать не только среднюю скорость коррозии за все время опыта, но и мгновенную скорость, что дает возможность, проведя один эксперимент, сделать вывод о том, как меняется скорость растворения металла со временем.

Объемный показатель коррозии  $K_v$  [см<sup>3</sup>/(см<sup>2</sup> · ч)], который представляет собой отношение объема выделившегося (поглощенного) в результате коррозии газа V (например, водорода или кислорода), приведенного к нормальным условиям (T = 273 K, P = 1,013 · 10<sup>5</sup> Па) и отнесенного к единице поверхности:

$$
K_v = \frac{v}{s\tau} \tag{2.1.5}
$$

Зная объемный показатель и молярную массу выделяющегося или поглощаемого газа, можно перейти к положительному весовому показателю коррозии:

$$
K_m^+ = \frac{K_V M_r 10^4}{V_M},\tag{2.1.6}
$$

где М<sub>г</sub> и V<sub>M</sub> – молекулярная масса и объем моля газа (22 400 см<sup>3</sup>) при нормальных условиях;  $10^4$  – коэффициент, учитывающий перевод см в м.

Измерение силы тока между двумя электродами в электролите применяется как метод для моделирования коррозионных элементов при изучении контактных пар, щелевой коррозии, влияния аэрации, определения эффективности электрохимической защиты, защитных свойств покрытий.

Электроды, между которыми измеряется ток, укрепляются на строго определенном расстоянии друг от друга. Соотношение поверхностей анода и катода выбирается, исходя из возможного соотношения при эксплуатации или близкого к нему  $(1:1:1:10:1:100 \text{ m } 1:1000)$ . Измерив силу тока и площадь анода, можно рассчитать токовый показатель коррозии i - плотность анодного тока, отвечающая скорости данного коррозионного процесса. Показатель применим только для случаев электрохимической коррозии. На основе закона Фарадея устанавливается связь между величиной і  $(A/cm^2)$  и отрицательным показателем изменения массы  $K_m^-$  [ $\Gamma/(M^2 \cdot \text{q})$ ]:

$$
K_m^- = \frac{iA_{\text{Me}}}{nF},\tag{2.1.7}
$$

где і – плотность тока  $(A/m^2)$ ;

Аме - относительная масса металла:

F – число Фарадея F = 26,8 (А·ч)/(г·моль);

n - количество электронов (моль).

#### Расчетные задачи

1.1. Основной причиной высокотемпературной «ванадиевой» коррозии является загрязненность топлива соединениями ванадия, образующими при сжигании золу, содержащую легкоплавкий оксид  $V_2O_5$ . Определить глубинный показатель коррозии аустенитной стали типа X18H10 при испытании на воздухе и в атмосфере топливных газов при  $T = 1123$  К в течение 120 ч, если убыль массы образцов стали с площадью поверхности 40 см<sup>2</sup> составляет соответственно 0,335 и 3,5 г. Плотность стали X18H10 равна 7,8 г/см<sup>3</sup>.

1.2. Рассчитать показатель изменения массы при коррозии алюминия в олеуме. Размеры образца:  $50 \cdot 30 \cdot 1$  мм, начальная масса 4,053 г, после восьмисуточного испытания – 4,0189 г. К какой группе коррозионной стойкости относится алюминий в этой среде?

1.3. Оценить коррозионную стойкость цинка на воздухе при Т=673 К. Образец цинка с площадью поверхности 30 см<sup>2</sup> и начальной массой 21,4261 г, после 180 ч испытаний на воздухе имеет массу 21,4279 г. При окислении цинка образуется оксид ZnO. Плотность цинка составляет 7,13 г/см<sup>3</sup>.

1.4. Определить объемный показатель коррозии и оценить коррозионную стойкость меди в кислороде при Т= 973 К. Медный образец с поверхностью 20 см<sup>2</sup> после 2-часового окисления поглотил 13,6 см<sup>3</sup> кислорода, приведенного к нормальным условиям. Атомная масса меди 63,54. При окислении образуется оксид Cu<sub>2</sub>O, плотность меди 8,9 г/см<sup>3</sup>.

1.5. Рассчитать скорость (мм/год) растворения железа, находящегося в пассивном состоянии в 1 М растворе серной кислоты, если стационарная плотность тока растворения железа в виде ионов Fe<sup>2+</sup> составляет  $7\cdot10^{\text{-}2}$  A/м<sup>2</sup>.

## **2. ПОНЯТИЕ ОБ ЭЛЕКТРОДНОМ ПОТЕНЦИАЛЕ**

#### **Гальванический элемент**

Система из двух электрических проводников (электродов), погруженных в электролит, называется **гальваническим элементом**. Электрод – проводник первого рода, погруженный в электролит. На границе металл–электролит возникает скачок потенциала, который называется **электродным потенциалом**.

Потенциал, возникающий на границе металла, погруженного в раствор, содержащий ионы данного металла с концентрацией 1 моль/л при T 298 К, называется **стандартным электродным потенциалом.** Такие потенциалы измерены для всех металлов и сведены в специальные таблицы (Приложение 2).

Для расчета потенциала металла в нестандартных условиях используют уравнение Нернста. Для металла, погруженного в раствор его соли, условились о следующих допущениях:

1) писать для процесса восстановления независимо от того, в какую сторону сдвинуто равновесие, то есть под знаком логарифма в уравнении Нернста в числителе стоит окисленная форма реагента, в знаменателе – восстановленная;

2) в дробном индексе при Е и  $E^0$  над чертой ставится окисленная форма полуэлемента, под чертой – восстановленная;

3) концентрации твердых веществ и воды в уравнение Нернста не входят.

Таким образом, для реакции  $Me^{n+}$  + ne = Me<sup>0</sup>:

$$
E = E^{0} + \frac{2.3RT}{nF}lgC_{Me^{n+}}
$$
 (2.2.1)

где E – равновесный потенциал при данных условиях;

 $E^0$  – стандартный потенциал;

R – универсальная газовая постоянная (8,31 кДж/кмоль•К);

Т – температура (К);

n – число электронов, участвующих в окислительно-восстановительном процессе;

F' – число Фарадея (96500 Кл/моль).

При 298 К, с учетом перехода от ln к lg, можно записать:

$$
E = E^0 + \frac{0.059}{n}lgC_{Me^{n+}}
$$

*Пример 1. При какой концентрации ионов Ag+ в растворе потенциал серебряного электрода составляет 0,74 В (E<sup>0</sup> (Ag+/Ag) = 0,799 В)?*

Потенциал серебряного электрода, погруженного в раствор, содержащий ионы серебра, может быть описан уравнением Нернста:

$$
E(Ag^+/Ag^0) = E^0(Ag^+/Ag^0) + \frac{0,059}{1}lgC_{Ag} +
$$

Откуда концентрация Ag+ может быть выражена:

$$
C_{Ag^{+}} = 10^{\frac{E(Ag^{+}/Ag^{0})-E^{0}(Ag^{+}/Ag^{0})}{0.059}} = 10^{\frac{0.74-0.799}{0.059}} = 0.1 M
$$

Уравнение Нернста применимо только для тех случаев, когда металл находится в состоянии равновесия с собственными ионами (равновесный потенциал). Электродные потенциалы металлов, у которых в процессе обмена, определяющего потенциал, участвуют не только собственные, но и другие ионы и атомы, называются неравновесными или необратимыми. Для неравновесных потенциалов формула Нернста не применима, так как реакции, происходящие на металле, т. е. потеря и приобретение электронов, осуществляются разными путями, и потенциал не может характеризовать наступления равновесия какойто одной реакции на электроде. Такие потенциалы определяют экспериментально. На величину неравновесных потенциалов влияет природа электролита, температура, движение электролита, концентрация раствора и др.

**Гальванический элемент –** это устройство, преобразующее энергию химической реакции в электрическую. Простейший гальванический элемент состоит из двух металлических электродов, погружённых в растворы солей этих металлов. Электроды соединяются посредством проводника первого рода (металлической проволоки), а растворы – проводника второго рода (солевого мостика или электролитического ключа).

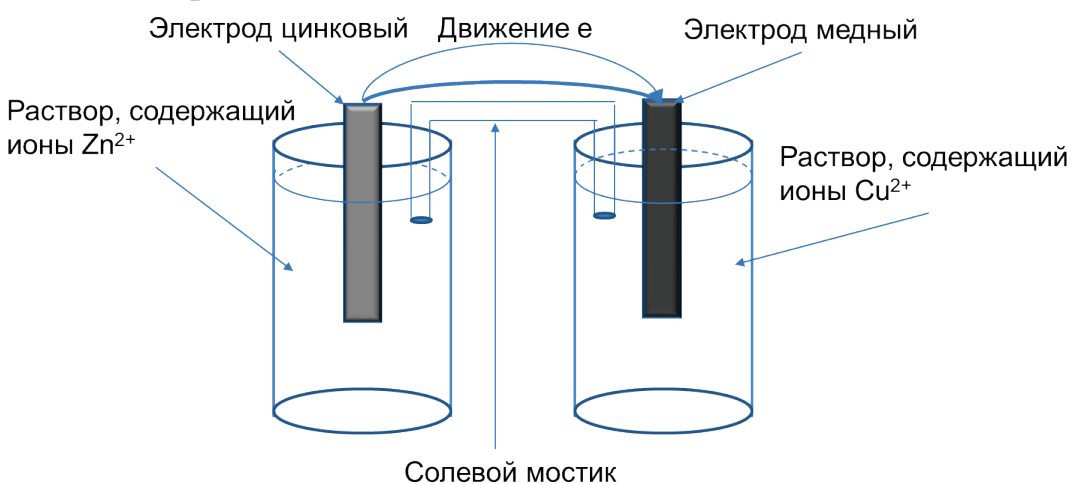

Рисунок 2.1 – Гальванический элемент

Можно выделить следующие типы гальванических элементов:

- 1. Нормальный образован двумя электродами из разных металлов, погружённых в растворы их солей.
- 2. Концентрационный образован двумя электродами из одного и того же металла, погруженными в раствор солей с разной концентрацией.
- 3. Термический образован двумя электродами из одного и того же металла, нагретыми до разных температур.

Одной из основных характеристик гальванического элемента является его электродвижущая сила (ЭДС). ЭДС работающего гальванического элемента всегда положительная величина. Чтобы найти ЭДС, надо из потенциала катода вычесть потенциал анода:

$$
E = E_{\text{kat}} - E_{\text{ah}}
$$

Пример 2. Рассчитайте ЭДС гальванического элемента, образованного соединением медного и серебряного электродов, погружённых в растворы солей с концентрациями  $C_M Cu^{2+}$ )=0,01 M и  $C_M (Ag^+)$ =0,2 M, соединённых друг с другом электрическим ключом. Напишите уравнения протекающих на электродах процессах и составьте схему гальванического элемента.

Рассчитаем потенциал каждого электрода в заданных условиях по уравнению Нернста:

$$
E(Cu^{2+}/Cu^{0}) = E^{0}(Cu^{2+}/Cu^{0}) + \frac{0.059}{2}lgC_{Cu^{2+}} = 0.34 + \frac{0.059}{2}lg0.01 = 0.28 B
$$
  

$$
E(Ag^{+}/Ag^{0}) = E^{0}(Ag^{+}/Ag^{0}) + \frac{0.059}{1}lgC_{Ag^{+}} = 0.799 + \frac{0.059}{1}lg0.2 = 0.758 B
$$

Так как потенциал серебряного электрода выше потенциала медного электрода, то первый будет катодом, второй - анодом. Рассчитаем ЭДС образующегося гальванического элемента:

 $E = E_{\text{rat}} - E_{\text{at}} = 0.758 - 0.28 = 0.478$  B

Составим уравнения протекающих процессов:

A:  $Cu^{0} - 2e = Cu^{2+1}$ 

K:  $Ag^+ + e = Ag^0 |2$ 

 $Cu^{0} + 2Ag^{+} = Cu^{2+} + 2Ag^{0}$ 

Схема гальванического элемента будет иметь следующий вид:

A  $Cu^{0}$  |  $Cu^{2+}$  ||  $Ag^{+}$  |  $Ag^{0}K$ 

В силу электрохимической неоднородности поверхности металла или электролита на металле образуются участки с различной величиной потенциалов. Основными причинами, вызывающими электрохимическую неоднородность металлической поверхности, могут быть:

- неоднородность структуры металла (в углеродистых сталях присутствуют фазы – феррит и цементит, структурные составляющие – перлит, цементит и феррит, имеющие различные электродные потенциалы);

- наличие на поверхности сталей оксидных пленок, загрязнений, неметаллических включений:

- неравномерное распределение окислителя на границе «металл – электролит», например, различные влажность и аэрация на различных участках поверхности металла;

- неравномерность распределения температуры;

- контакт разнородных металлов.

Наряду с микрогальваническими элементами, которые нельзя увидеть невооруженным глазом, в реальных системах образуются и макрогальванические элементы, связанные, например, с контактом металлов или кристаллических фаз, характеризующихся отличающимися значениями электродных потенциалов в данных условиях. Таким образом, процесс электрохимической коррозии можно представить как совокупность работы микро- и макрогальванических элементов.

Понятие коррозионного гальванического элемента тесно связано с **механизмом электрохимической коррозии**.

Электрохимическая коррозия состоит из следующих стадий, протекающих параллельно:

− анодный процесс, который заключается в переходе ионов металла с поверхности в раствор и их гидратации:

$$
Me^{0} - ne = Me^{n+}
$$
 (2.2.3)

$$
\text{Me}^{n+} + m\text{H}_2\text{O} = \text{Me}^{n+} \cdot m\text{H}_2\text{O} \tag{2.2.4}
$$

− катодный процесс, который заключается в ассимиляции (захвате) электронов каким-либо окислителем, который в данном случае мы будем называть деполяризатором (D):

$$
D + n\bar{e} = [D \cdot n\bar{e}]. \tag{2.2.5}
$$

Сам же процесс принятия электронов окислителем в коррозии называют **деполяризацией**.

Деполяризация катода может протекать различными путями, основными из которых являются:

2H+ +2ē = H2 (*водородная деполяризация,*

*характерна для активных металлов в кислой среде*); (2.2.6)

 $Fe^{2+} + 2\bar{e} = Fe^{0}$  (*для малоактивных металлов*,

*погруженных в раствор соли более активного металла*); (2.2.7) Fe3+ + ē = Fe2+ *(для металлов, погруженных в раствор солей металлов*

*в степени окисления, проявляющей окислительные свойства*); (2.2.8)  $O_2 + 2H_2O + 4e = 4OH^-$  (кислородная деполяризация,

$$
B \text{ u (2.2.9)}
$$

 $O_2 + 4H^+ + 4e = 2H_2O$  (*кислородная деполяризация*, *в слабо-кислых растворах*). (2.2.10)

Анодный процесс протекает преимущественно на участках с более отрицательным начальным потенциалом поверхности, а катодный – на более положительных.

Протекание электрического тока осуществляется на металле за счет движения электронов от анодных участков к катодным, а в растворе при этом происходит движение ионов.

*Пример 3. Составьте схему коррозионного гальванического элемента, образующегося при погружении стального изделия с медной заклепкой в разбавленную соляную кислоту.*

**Решение:** Медь характеризуется более высоким значением электродного потенциала в соляной кислоте (Приложение 2) (E(Сu) = 0,154 В), чем железо  $(E(Fe) = -0.328 B)$ . Следовательно, медь будет выступать в качестве катода, а железо – анода. Поскольку окисляться будет достаточно активный металл (железо), погруженный в кислую среду, то основным процессом окисления будет *водородная деполяризация*.

A (Fe):  $Fe^{0} - 2e = Fe^{2+}$ K (Cu):  $2H^+ + 2e = H_2$  $Fe + 2H^+ = Fe^{2+} + H_2$ Схема коррозионного гальванического элемента: **(A)** Fe | HCl, H2O | Cu (**К)**

#### *Расчетные задачи*

2.1. Вычислите потенциал металлов, находящихся в контакте с растворами их солей с заданной концентрацией катиона:

a) Fe/FeSO<sub>4</sub>; [Fe<sup>2+</sup>] = 0,01; 6) Ag/AgNO<sub>3</sub>; [Ag<sup>+</sup>] = 2·10<sup>-6</sup>.

2.2. При какой концентрации ионов серебра потенциал серебряного электрода составит 95 % от величины стандартного электродного потенциала?

2.3. При какой активности  $Pd^{2+}$  потенциал палладиевого электрода будет на 0,01 В меньше его стандартного электродного потенциала?

2.4. Вычислите ЭДС гальванического элемента, состоящего из цинкового и свинцового электродов, погруженных в растворы их солей с активностями  $[Zn^{2+}]$ и  $[Pb^{2+}]$  0,2 и 0,012? Напишите уравнения протекающих на электродах процессах и составьте схему гальванического элемента.

2.5. Вычислите ЭДС гальванического элемента, состоящего из двух электродов одного и того же металла, погружённых в раствор двухвалентной соли этого металла с активностями  $Me^{2+}$  0,05 и 0,00001, соответственно. Какой из электродов будет являться катодом, какой – анодом?

2.6. Вычислите активность  $[Mn^{2+}]$ , если ЭДС гальванического элемента, образованного соединением марганцевого электрода и никелевого электрода в растворе с  $[Ni^{2+}]$  0,005, равна 0,882 В.

2.7. В производственных условиях свинцовое изделие находится в растворе  $Sn(NO_3)$ , содержащем ионы Pb<sup>2+</sup>. Возможное растворение свинцового изделия по реакции  $Pb + Sn^{2+} = Pb^{2+} + Sn$  недопустимо. Определить, при каком соотношении концентраций ионов  $Pb^{2+}$  и  $Sn^{2+}$  в электролите растворение свинца может прекратиться? Температура раствора 298 К.

2.8. В производственных условиях никелевое изделие находится в растворе  $Co(NO<sub>3</sub>)<sub>2</sub>$ , содержащем ионы  $Co<sup>2+</sup>$ . Возможное растворение никелевого изделия по реакции  $\overline{Ni}$  + Co<sup>2+</sup> = Ni<sup>2+</sup> + Co недопустимо. Определить, при каком

соотношении концентраций ионов  $Ni^{2+}$  и  $Co^{2+}$  в электролите растворение никеля может прекратиться? Температура раствора 298 К.

2.9. На изделии из углеродистой стали находится пленка дождевой воды. Напишите уравнения электродных процессов и составьте схему гальванического элемента.

2.10. Железное изделие находится в контакте с одним из перечисленных металлов: а) цинком; б) кадмием; в) никелем; г) хромом; д) оловом. Какие процессы будут протекать при помещении металлов, находящихся в контакте друг с другом, в одну из сред: 1) 0,1 М HCl; 2) 0,1 М NaOH; 3) 3 % раствор NaCl. Используя таблицу в Приложении 2, напишите уравнения протекающих коррозионных процессов. Составьте схемы гальванических элементов.

## 3. ПОЛЯРИЗАЦИЯ ЭЛЕКТРОДНЫХ ПРОЦЕССОВ

### Контролирующий фактор коррозии

Электрохимическая коррозия протекает вследствие работы совокупности микро- и макрогальванических элементов, одной из характеристик работы является величина ЭДС. Известно, что ЭДС которых работающего гальванического элемента меньше разности потенциалов его электродов в момент замыкания цепи и что коррозионный процесс с течением времени замедляется. Изменение потенциалов электродов после замыкания цепи носит название поляризации.  $\Pi$ ри поляризации катод становится более отрицательным, анод – более положительным.

По тому, изменение потенциала какого электрода рассматривается, можно выделить анодную и катодную поляризацию. Изменение электродных потенциалов может быть вызвано двумя основными причинами. Если изменение связано с тем, что катионы металла не успевают уходить из прианодного пространства или частицы окислителя накапливаются около поверхности катода, то говорят о концентрационной поляризации. Если же поляризация связана с тем, что при протекании анодного процесса выход ионов металла в раствор не успевает за отводом электронов, вследствие чего отрицательный заряд на металлической обкладке двойного слоя уменьшится, **TO** говорят  $\mathbf{o}$ перенапряжении ионизации металла. Если же торможение происходит за счет реакции присоединения трудности протекания самой электрона деполяризатором, **TO** ГОВОРЯТ  $\mathbf{o}$ перенапряжении реакции катодной деполяризации (например, перенапряжении выделения водорода). Перенапряжение является электрохимической поляризацией.

электрохимической поляризации Лля расчета при значительных плотностях тока используют уравнение Тафеля, которое в случае анодной поляризации выглядит следующим образом:

$$
(\Delta E_{(3/x)})_a = a_a + b_a \ln i_a,
$$
 (2.3.1)

где  $a_a = -\frac{RT}{anFl} ln i_{oa}$ ,  $\alpha$  – коэффициент перехода, который принимается равным порядка 0,5; n – число электронов;  $i_{oa}$  – плотность анодного тока обмена;

 $b$  – константа, не зависящая от материала,  $b = \frac{RT}{anFt}$ ;  $i_a$  – плотность анодного тока  $(A/m<sup>2</sup>)$ .

В случае катодной электрохимической поляризации оно принимает вид:

$$
(\Delta E_{(3/x)})_k = -(a_k + b_k \ln i_k), \qquad (2.3.2)
$$

где  $a_{\kappa} = -\frac{RT}{anF} ln i_{o\kappa}$ ,  $\alpha$  – коэффициент перехода, который принимается равным порядка 0,5; n – число электронов;  $i_{o\kappa}$  – плотность катодного тока обмена;  $b$  – константа, не зависящая от материала,  $b = \frac{RT}{\alpha nF}$ ;  $i_{k}$  – плотность катодного тока  $(A/M2)$ .

Пример 1. Рассчитать перенапряжение реакции растворения цинка при  $ia=10A/M2$ ; принять ba = 0,026 B, io = 10-2 A/M2. T = 298 K.

Поскольку растворение цинка - это анодный процесс, уравнение Тафеля будет иметь вид:

 $(\Delta E(3/x))a = aa + balnia = -\frac{RT}{mF}lni_{ok} + b_{al}lnia = -8.31 \cdot 298/(0.5 \cdot 2 \cdot 96500) \cdot ln 0.01$  $+0.026 \cdot \ln 10 = 0.068$  B.

Процесс электрохимической коррозии металлов и сплавов состоит из элементарных процессов или стадий. Реальная скорость коррозионного процесса находится в прямой зависимости от суммарного торможения его на каждой стадии. Доля торможения общего процесса на каждой из его стадий характеризует степень контроля процесса данной стадией.

Контролирующим процессом называют такую стадию, которая определяет скорость коррозии, так как имеет наибольшее сопротивление по сравнению с остальными стадиями.

Наглядно оценить влияние катодного и анодного процесса на общую скорость коррозии позволяют поляризационные коррозионные диаграммы (ПКД), получаемые путем изображения катодной и анодной поляризационных кривых в одной системе координат (по оси Х откладывается плотность тока, а по оси Y - отрицательный электродный потенциал). С помощью ПКД можно определить максимальный коррозионный ток (обычно, опустив перпендикуляр из точки пересечения анодной и катодной поляризационной кривых на ось X), потенциал коррозии (опустив перпендикуляр из точки пересечения анодной и катодной поляризационной кривых на ось Y), контролирующий процесс.

#### Расчетные задачи

3.1. Определить электрохимическую поляризацию катода при коррозии цинка с водородной деполяризацией в неподвижном 0,1-моляльном растворе НС1 при Т=298 К и катодной плотности тока 50 А/м<sup>2</sup>, если известно, что плотность тока обмена катодной реакции  $I_0 = 10^{-6} A/m^2$ , коэффициент перехода  $\alpha$  = 0,5. Как изменится величина электрохимической поляризации при перемешивании раствора?

Рассчитать установившийся потенциал  $3.2.$ железного электрода, работающего в качестве катода в коррозионном процессе, в растворе с  $pH = 9.2$ 

и катодной плотностью тока  $i_{k}$  = 0,1А/м<sup>2</sup>. Температура раствора 293 К. Процесс протекает с кислородной деполяризацией. Принять  $P(O_2)=0,21$  атм., коэффициенты в уравнении Тафеля: а = 1,075 В; b = 0,045 В.

3.3. Найти на основании зависимости  $E_k = f(i)$  и  $E_a = f(i)$  коррозионной пары максимальный коррозионный ток, установить характер контроля и сделать вывод о наиболее замедленной стадии катодного процесса.

| Потен-           | мА<br>$\mathbf{I}$ |         |         |                          |         |         |         |                          |         |          |         |
|------------------|--------------------|---------|---------|--------------------------|---------|---------|---------|--------------------------|---------|----------|---------|
| циалы            |                    | v.i     | 0,25    | $\mathbf{U}, \mathbf{U}$ |         | ل ∠م 1  | 1,J     |                          | ∠.∪     | ∸…       | 3,0     |
| $E_{\kappa}$ , B | $-0,105$           | $-0,19$ | $-0,28$ | $-0,33$                  | $-0,37$ | $-0,39$ | $-0,42$ | $-0,52$                  | $-0,85$ | $-0.945$ | $-0,99$ |
| $E_a$ , B        | $-0,34$            | -       | $-0,32$ | $-0,30$                  |         | $-0,28$ | -       | $\overline{\phantom{0}}$ | -       | $-0,23$  | $-0,19$ |

3.4. Графически рассчитать коррозию марганца (Mn<sup>2+</sup>) в серной кислоте по экспериментально установленным зависимостям скорости анодного и катодного процессов от потенциала. Принять, что омическое сопротивление равно нулю. Найти соотношение водородной и кислородной деполяризации. К какой группе коррозионной стойкости относится марганец? Площадь образца 20 см<sup>2</sup>.

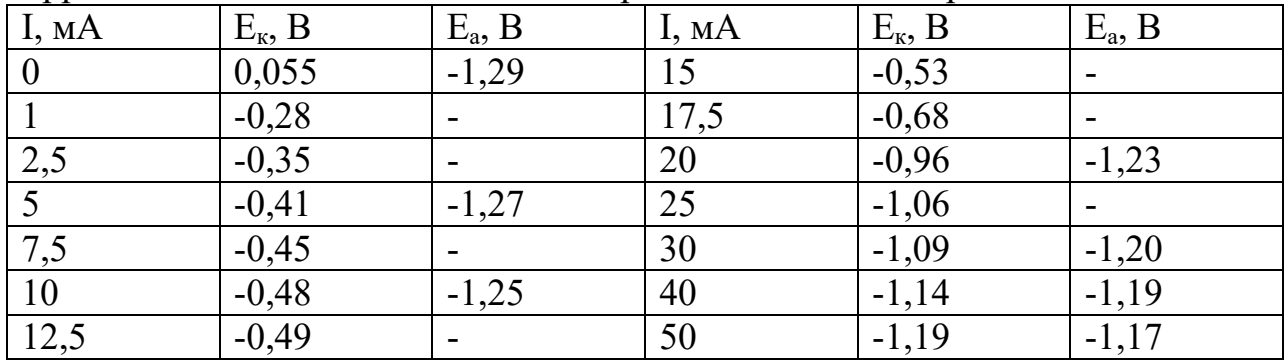

#### **4. ХИМИЧЕСКАЯ КОРРОЗИЯ**

#### **Термодинамика и кинетика химической коррозии**

Химическая коррозия протекает в электрически непроводящих средах, например, в растворах неэлектролитов или в горячих газах. Последний вид коррозии также называют газовой.

На поверхности изделий из металлов и сплавов в результате их взаимодействия с коррозионной средой образуется пленка продуктов, представляющих собой различные соединения металлов.

В среде кислорода такой процесс может быть описан следующим уравнением:

$$
\text{Me}_{(T)} + \frac{1}{2} O_2 \leftrightarrow \text{MeO}_{(T)}.
$$
\n(2.4.1)

Данная реакция при высоких температурах равновесна. Обратный процесс называется диссоциацией оксида. Кислород, присутствующий в газовой среде, характеризуется величиной парциального давления (р  $_{02}$ ).

Химическая реакция окисления металла будет находиться в равновесии с реакцией диссоциации оксида, если парциальное давление кислорода (р<sub>О2</sub>) и упругость диссоциации оксида (р <sub>МеО</sub>) станут равны (р <sub>МеО</sub> = р <sub>О2</sub>).

При  $p_{02}$  >  $p_{MeO}$  реакция протекает главным образом в сторону образования оксида. При р<sub>МеО</sub> р<sub>О2</sub> реакция протекает преимущественно в обратном направлении. С повышением температуры упругость диссоциации оксидов возрастает у всех металлов. Поэтому, начиная от какой-то температуры, когда упругость диссоциации оксида металла становится больше парциального давления кислорода в воздухе (при атмосферном давлении  $pO_2 = 0.21$  aтм), металл перестает окисляться и становится вполне малоактивным по отношению к кислороду. Так, например, серебро при температуре 300 К термодинамически еще не устойчиво, а при 400 К и при всех более высоких температурах упругость диссоциации Ag2O превышает парциальное давление кислорода в воздухе. При температуре 2000 К медь тоже становится неокисляемым металлом, однако для таких металлов, как Fе, Zn, Ni и др., даже при этих температурах упругость диссоциации оксидов остается еще достаточно низкой и, следовательно, протекание реакции окисления вероятно.

Приближенно температура неокисляемости металла может быть рассчитана исходя из значений изменения энтальпии и энтропии химической реакции взаимодействия металла и окислителя.

$$
\Delta G = \Delta H - T \Delta S, \tag{2.4.2}
$$

где ΔG – изменение изобарно-изотермического потенциала реакции окисления металла;  $\Delta H$  – изменение энтальпии в ходе химической реакции;  $\Delta S$  – изменение энтропии.

Так как в состоянии химического равновесия  $\Delta G=0$ , то есть при равенстве скоростей процессов образования оксида и его диссоциации, температура неокисляемости может быть вычислена по следующей формуле:

$$
T = \frac{\Delta H}{\Delta S} \tag{2.4.3}
$$

При подстановке значений в последнюю формулу следует проверить размерность, так как изменение энтальпии рассчитывается в кДж, а величина энтропии – в Дж/К.

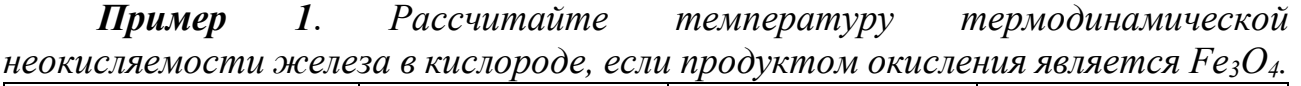

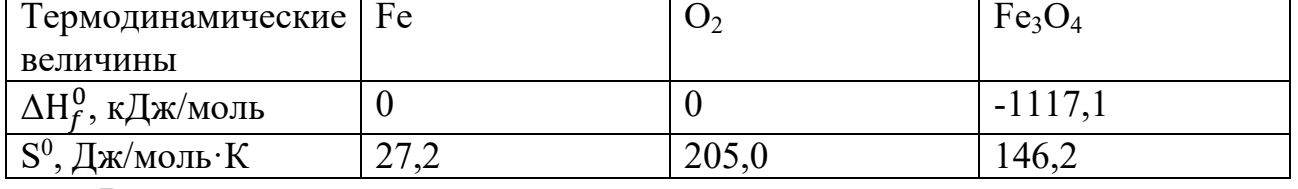

### **Решение:**

Запишем уравнение реакции:

 $3Fe + 2O_2 = Fe_3O_4$ 

Энтальпию ΔH и энтропию ΔS химической реакции можно вычислить по следующим формулам:

 $ΔH = \sum ΔH$ (пр-ов) -  $\sum ΔH$ (реагентов) = -1117,1 – (3·0 + 2·0) = -1117,1 кДж  $\Delta S = \overline{\Sigma} S(\Pi p - \Omega B) - \overline{\Sigma} S(\Pi^2 B) = 146.2 - (3.27.2 + 2.205.0) = -345.4 \text{ J} \times K$ 

$$
T = \frac{\Delta H}{\Delta S} = \frac{-1117.1}{-345.4 \cdot 10^{-3}} = 3234.2 \text{ K}
$$

Начальная стадия окисления определяется адсорбцией и химическим взаимодействием газов и атомов металла на его поверхности. Затем идет образование зародышей пленки продуктов коррозии, сопровождаемое диффузией атомов реагентов на поверхности и рост кристаллов пленки.

Чтобы пленка продуктов коррозии проявляла защитные свойства, она должна удовлетворять условию сплошности. Оно выполняется, если объем оксида, образующегося на поверхности металла, будет в определенных пределах больше объема, затраченного на его образование металла. Это положение известно как фактор Пиллинга – Бедвордса, выполняется в случае, если:

$$
2.5 > \frac{V_{\text{okCHA}}}{V_{\text{Meranda}}} > 1;
$$
\n(2.4.3)

$$
\frac{V_{\text{okcu,})}}{V_{\text{Mer,})}} = \frac{M_{\text{okcu,})}}{n A_{\text{mer,})}} \tag{2.4.4}
$$

где  $V_{\text{okCHJA}}$  и  $V_{\text{Merandra}}$  – молярные объемы оксида и металла;  $\rho$  <sub>оксила</sub> и  $\rho$  металла – плотности оксида и металла; А<sub>металла</sub> и М<sub>оксила</sub> – молярные массы оксида и металла; n – число, показывающее сколько молей металла требуется на образование одного моля оксида (его можно найти, записав уравнение реакции и разделив стехиометрический коэффициент перед формулой металла на стехиометрический коэффициент перед формулой оксида).

Если значение фактора меньше единицы, то образуется островковая пленка, не препятствующая дальнейшему окислению металла.

Если же значение фактора свыше 2,5, то возникают высокие механические напряжения и образующаяся пленка становится рыхлой и пористой, вследствие чего она также не способна эффективно защищать металл.

*Пример 2. Оценить защитные свойства пленки, образующейся на алюминии при его окислении кислородом воздуха, если известно, что ρ(Al) = 2,7 г/см<sup>3</sup> , ρ(Al2O3) = 3,9 г/см<sup>3</sup> .*

#### **Решение:**

Запишем уравнение химической реакции:

$$
4\mathrm{Al} + 3\mathrm{O}_2 = 2\mathrm{Al}_2\mathrm{O}_3
$$

Тогда n=4/2=2

$$
\frac{V_{\text{okCHJA}}}{V_{\text{Merалла}}} = \frac{M_{\text{okCHJA}} \rho_{\text{Meran},na}}{n A_{\text{Meran},na} \rho_{\text{okCHA}}}
$$
 = 
$$
\frac{(27 * 2 + 16 * 3) * 2,7}{2 * 27 * 3,9}
$$
 = 1,3

Фактор Пиллинга – Бедвордса лежит между 1 и 2,5, следовательно, образуется сплошная устойчивая пленка.

#### Расчетные задачи

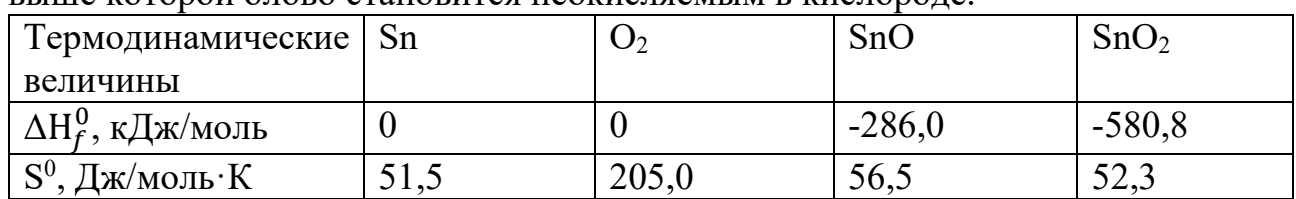

4.1. Исходя из термодинамических характеристик, определите температуру, **RLUIJE KOTODOŬ OTORO CTAHORUTCS HEOKUCTSEMLIM R KUCTODOTE** 

4.2. Определите значение фактора Пилинга - Бедвордса для железа и сделайте вывод о возможности формирования на его поверхности защитной пленки.

4.3. Определите значение фактора Пилинга – Бедвордса для вольфрама и сделайте вывод о возможности формирования на его поверхности защитной пленки.

## 5. МЕТОДЫ ЗАЩИТЫ ОТ КОРРОЗИИ

Методы защиты можно разделить на 4 основные группы:

1. Изоляция металла от воздействия агрессивной среды.

2. Электрохимическая защита.

3. Придание сплаву заданных свойств (коррозионно стойкое легирование).

4. Изменение свойств коррозионной среды.

В данном разделе мы рассмотрим первую и последнюю группы методов.

По первой из них металл изолируют от окружающей среды путем нанесения на его поверхность различных покрытий, более устойчивых к агрессивной среде, чем сам металл. Такие покрытия могут быть:

1) металлическими;

- 2) из труднорастворимых оксидов и солей данного металла;
- 3) неорганическими эмалями;
- 4) полимерными;

5) комбинированными.

Разберем более подробно первый вид покрытий. Металлические покрытия в зависимости от характера защиты основы разделяют на анодные и катодные. Если в определенной коррозионной среде металл покрытия имеет более отрицательный потенциал, чем металл основы, то растворяется покрытие, а не основа. Такое покрытие называется анодным. Если покрытие имеет более положительный потенциал, то растворяется основа - покрытие катодное.

Пример 1. Рассмотрим случай, когда железная пластина покрыта цинком. Если на каком-либо участке поверхности покрытие будет повреждено, то при влаги в месте повреждения образуется короткозамкнутый наличии гальванический элемент (или гальваническая пара), в котором оба электрода соединяются непосредственно (накоротко), а электролитом служит водный *раствор солей, содержащихся в атмосферной влаге. В этом случае цинк, имеющий стандартный потенциал -0,763 В, будет растворяться с образованием ионов цинка Zn2+, а на железе (-0.440 В) будет восстанавливаться кислород, при этом железо разрушаться не будет. На этом и основано широкое применение цинковых покрытий для защиты стальных изделий от коррозии.*

A(Zn):  $Zn^0 - 2\bar{e} \rightarrow Zn^2$ +  $K(Fe)$ : O<sub>2</sub> + 2H<sub>2</sub>O + 4 $\bar{e}$   $\rightarrow$  4OH<sup>-1</sup>1  $O_2 + 2H_2O + 2Zn \rightarrow 2 Zn^{2+} + 4OH$  $A(Zn)$ | O<sub>2</sub>, H<sub>2</sub>O | (Fe)K

*Пример 2. Другой процесс происходит при наличии поврежденных участков или пор в оловянном покрытии на железе, погруженном в нейтральный аэированный раствор. Поскольку потенциал железа будет меньше потенциала олова, то в образовавшемся гальваническом элементе железо будет растворяться с образованием ионов Fe2+, а на олове будет восстанавливаться кислород.*

 $\overline{A}(Fe)$ :  $\overline{Z}n^0$  -  $2\overline{e} \rightarrow \overline{Z}n^{2+}$  $K(Sn):$  O<sub>2</sub> + 2H<sub>2</sub>O + 4 $\bar{e}$   $\rightarrow$  4OH<sup>-</sup>|1  $O_2 + 2H_2O + 2Fe \rightarrow 2 Fe^{2+} + 4OH$  $A(Fe) | O_2, H_2O | (Sn)K$ 

Изменение условий эксплуатации изделий влечет за собой изменение характера защиты. Так, например, цинковое покрытие перестает защищать железо от коррозии в горячей воде, так как потенциал цинка становится более положительным. И наоборот, оловянное покрытие, которое в атмосферных условиях является катодным, становится анодным без доступа воздуха и в присутствии органических кислот (консервная жесть). Потенциал олова в этих условиях смещается в сторону отрицательных значений. Анодные покрытия обладают лучшими защитными свойствами по сравнению с катодными. Однако применение анодных покрытий ограничивается тем, что они не могут быть использованы без дополнительной защиты, когда предъявляются определенные требования к товарному виду изделий. В том случае, когда образование продуктов коррозии на поверхности деталей нарушает работу приборов, анодные покрытия также неприменимы.

При катодном характере защитно-декоративных покрытий последние должны полностью изолировать металл изделия от окружающей среды. Это может быть обеспечено только при отсутствии пор в пленках, что достигается за счет применения многослойных покрытий. Повышенная коррозионная стойкость двухслойных и трехслойных покрытий объясняется, прежде всего, меньшей суммарной пористостью покрытий, так как поры одного слоя не совпадают с порами другого слоя, т.е. взаимно перекрываются, а также различием электродных потенциалов отдельных слоев.

Наибольшее распространение получил электрохимический способ нанесения металлических покрытий. Он заключается в том, что защищаемое изделие помещается в раствор, содержащий ионы металла, из которого будет

создаваться покрытие. Напряжение подается таким образом, чтобы защищаемое изделие приобрело отрицательный заряд (стало катодом). Анод чаще всего изготавливают из металла, формирующего покрытие.

Количественный расчет параметров режима нанесения и толщины покрытия определяется законами электролиза, согласно которым масса m осажденного металла пропорциональна току I и длительности τ электролиза, электрохимическому эквиваленту С металла покрытия и выходу по току, представляющему собой коэффициент полезного действия (КПД) η процесса:

 $\Delta m = I C \tau \eta$  (2.5.1) Электрохимический эквивалент С [г/(А·ч)] представляет собой атомную массу металла, деленную на валентность его иона, и число Фарадея, выраженное в ампер-часах ( $F = 26, 8 A \cdot 4$ ):

$$
C = \frac{A_{Me}}{nF} \tag{2.5.2}
$$

Толщина покрытия (см) может быть получена из выражения:

$$
h = \frac{C l \tau \eta}{s \rho} = \frac{C i_{\kappa} \tau \eta}{\rho},\tag{2.5.3}
$$

где  $\rho$  – плотность металла покрытия, г/см $^3; i_\kappa$  – катодная плотность тока, A/см $^2$ .

Рассмотрим другую группу методов – изменение свойств коррозионной среды. Уменьшение агрессивности коррозионной среды может быть достигнуто двумя принципиально различными способами: снижением концентрации деполяризатора и введением специальных веществ, уменьшающих скорость коррозии (ингибиторов).

Снижение агрессивных свойств коррозионной среды путем изменения ее химического состава целесообразно лишь в случае ограниченного объема электролита. Для кислых сред, где коррозия протекает преимущественно с водородной деполяризацией, проводят нейтрализацию (если это возможно). В щелочных и нейтральных средах, где процесс протекает с кислородной деполяризацией, проводится **деаэрация**. Она осуществляется **термическим, десорбционным, химическим** и некоторыми другими способами.

*Термический способ* основан на экзотермическом характере растворения кислорода в воде. Также по закону Генри растворимость газа в жидкости прямо пропорциональна его парциальному давлению. Следовательно, повышение температуры в сочетании с понижением общего давления будет способствовать понижению содержания растворённого кислорода.

$$
(C_{O_2})_{\text{pash.}} = K_{\Gamma} p_{O_2} = K_{\Gamma}^0 p_{O_2} \exp\left(-\frac{\Delta H^0}{RT}\right),\tag{2.5.4}
$$

где  $\rm K_{r}$  – постоянная Генри;  $\rm K_{r}^{-0}$  – предэкспоненциальный множитель;  $\rm \Delta H^{\circ}$  энтальпия (теплота) растворения кислорода в воде (ΔН°< 0).

Поскольку при температуре кипения  $C(O_2)_{\text{peak}} \approx 0$ , можно вычислить и остаточную концентрацию кислорода после заданного времени деаэрации:

$$
C_{0_2} = (C_{0_2})_{\text{HCX}} e^{-k'\tau}, \qquad (2.5.5)
$$

в котором  $C(O_2)_{\text{ncx}}$  – концентрация кислорода в воде в момент начала деаэрации при заданной температуре и парциальном давлении кислорода над раствором;  $k$  – константа скорости деаэрации.

При десорбционном способе деаэрация воды достигается интенсивным перемешиванием ее с газом с очень низким содержанием кислорода. В результате диффузионного перераспределения кислорода между раствором и продуваемым газом концентрация его в воде снижается до весьма малых значений.

Химическое обескислороживание осуществляется введением в воду восстановителей: гидразина (N<sub>2</sub>H<sub>4</sub>), сульфита натрия или калия, сернистого газа, гидросульфита натрия и других вешеств, связывающих кислород, растворенный в воде. Этот метод обычно применяется после предварительной термической деаэрации, удаляющей основную массу кислорода. При оценке необходимого восстановителей рассматриваются соответствующие реакции количества кислорода с ним, например:

 $2Na_2SO_3 + O_2 = Na_2SO_4;$ 

 $N_2H_4 \cdot H_2O + O_2 = N_2 + 3H_2O.$ 

При химическом обескислороживании воды доза реагента рассчитывается из соотношения, полученного для соответствующего уравнения реакции по формуле:

$$
Q = \frac{K_1 C(O_2)_{\text{Hau}}(n_1 M_{\text{red}})}{K_2 32 n_2} (\Gamma/M^3),
$$
 (2.5.6)

где  $K_l$  – коэффициент избытка реагента, равный 1,1–1,25; C(O<sub>2</sub>)<sub>нач</sub> – содержание кислорода в деаэрируемой воде,  $\Gamma/M^3$ ; n<sub>1</sub> и n<sub>2</sub> - стехиометрические коэффициенты перед формулами реагента и кислорода в уравнении реакции,  $K_2$  - доля химически чистого реагента в техническом продукте.

#### Расчетные задачи

5.1. Железное изделие покрыто одним из перечисленных металлов: а) цинком; б) кадмием; в) хромом. Какие процессы будут протекать при повреждении покрытия, при помещении в одну из сред: 1) 0,1 н HCl; 2) 0,1 н NaOH; 3) 3 % раствор NaCl. Напишите уравнения протекающих коррозионных процессов. Составьте схему гальванического элемента.

5.2. Определить толщину слоя кадмия, а также массу выделившегося металла на стальной пластине (линейные размеры 50, 250 и 1 мм), полученного электролизом при плотности катодного тока  $i<sub>x</sub>=0.01$  A/cm<sup>2</sup> в течение 1 ч. Выход кадмия по току  $\eta = 0.9$  (плотность кадмия  $\rho = 8.65$  г/см<sup>3</sup>, атомная масса кадмия  $112,4$ ).

5.3. Рассчитать время электролиза для покрытия цинком стальной пластины с общей поверхностью 14 дм<sup>2</sup>, а также массу выделившегося при этом металла. Толщина цинкового покрытия h = 40 мкм, сила тока I=14 A, выход цинка по току  $\eta = 0.98$ , плотность цинка 7,2 г/см<sup>3</sup>, атомная масса цинка 65,4.

5.4. Определить выход по току при лужении стальной пластины площадью 50 см<sup>2</sup> и силе тока 2 А, если за 30 мин толщина оловянного покрытия составила 55 мкм. Электрохимический эквивалент олова равен 2,214 г/(А•ч), плотность олова 7,3 г/см<sup>3</sup>.

5.5. Определить конечное содержание кислорода (концентрацию в мольных долях) в воде после термической деаэрации в течение 30 мин при  $T = 373K$ , считая константу Генри, равной  $K_\Gamma^{298}$  = 2,28 $\bullet 10^{-10}$  Па<sup>-1</sup>. За начальную концентрацию кислорода в воде принять величину, отвечающую равновесной концентрации при Т= 298 К. Внешнее давление кислорода  $p(O_2) = 0.21 \cdot 10^4$  Па. Константу скорости деаэрации считать постоянной и равной  $K_A = 2{,}88 \bullet 10^{-3}$  с<sup>-1</sup>.

5.6. Рассчитать расход технического сульфита натрия, содержащего 88 % (по массе) чистого сульфита, для полной деаэрации воды, cодержащей 5,25 мг/л растворенного кислорода. Принять коэффициент избытка 1,1.

5.7. В контакте находятся изделия из более активного и менее активного металлов. Из-за особенностей конструкции защитное изолирующее покрытие можно нанести только на одно из изделий. Какой из металлов следует защитить, в случае возможного механического повреждения покрытия?

5.8. Почему при питтинговой коррозии разрушение металла идет за счет питтинга, а не за счет окружающей поверхности?

5.9. Оцените, в каких системах будет безопаснее применение ингибитора среды – в системе, имеющей узкие зазоры и застойные зоны, или в системе с постоянной скоростью движения электролита на всех участках? Каким образом можно повысить безопасность применения ингибитора?

5.10. При эксплуатации стального изделия в воде, содержащей хлорид натрия, на поверхности возникли питтинги. Что произойдет в случае полировки поверхности?

5.11. О чем свидетельствует упорядоченное расположение язв на внутренней поверхности котлов и труб?

5.12. Какой рН воды в котлах предпочтителен? С помощью каких реагентов целесообразнее всего достигать этого значения рН?

5.13. Чем опасно применение щелочей для достижения требуемых значений рН теплоносителя котлов? Можно ли применять щелочи для поддержания оптимального рН сетевой воды?

5.14. Коррозия каких трубопроводов (подводящих или обратных) является максимально аварийно-опасной? Почему?

5.15. Какой из методов вваривания патрубка является более удачным с точки зрения защиты от коррозии?

5.16. Расположите варианты изготовления опор металлических оград в порядке повышения коррозионной устойчивости. Дайте необходимые объяснения. 5.17. Оцените удачность конструкции опоры. Каким образом

можно повысить коррозионную стойкость объекта?

5.18. Какой из методов соединения деталей из разных сплавов является более удачным? (Разным видам штриховки соответствуют разные сплавы.)

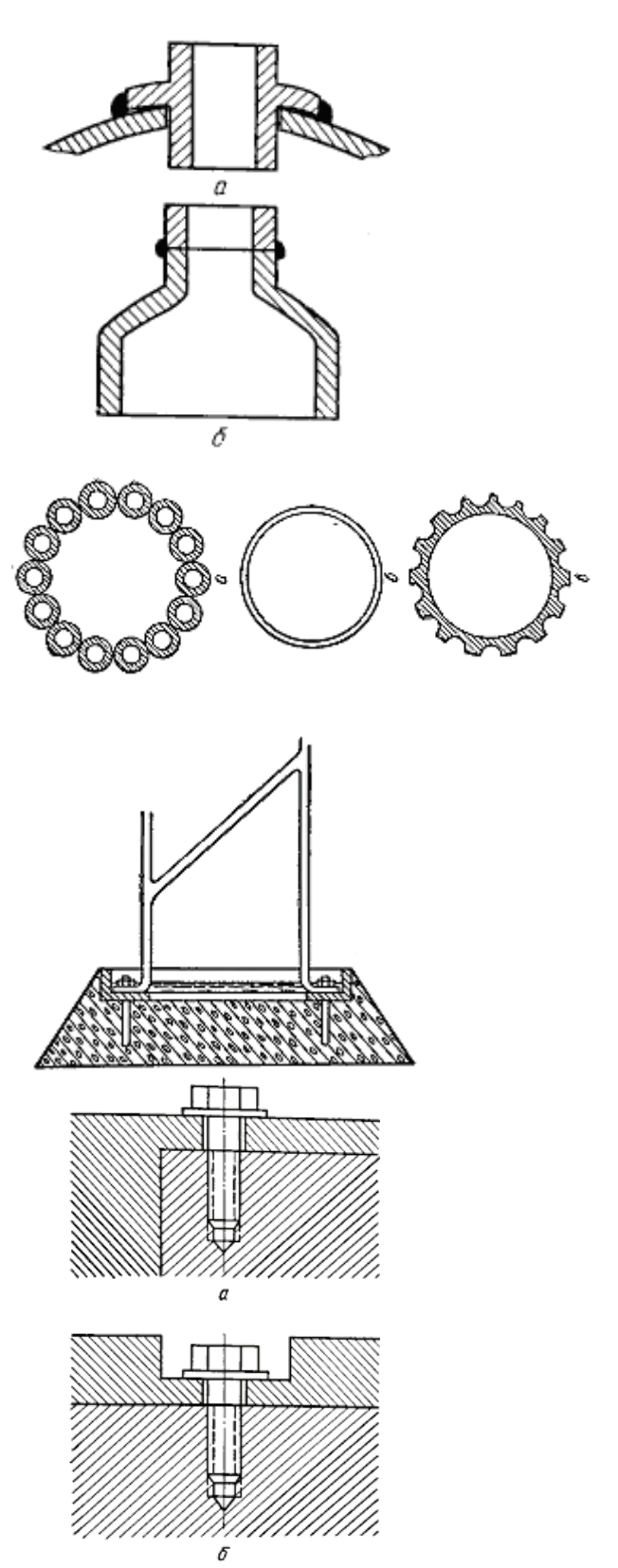

5.19. Выберите протектор (Ca, Zn, Fe, Cu) для защиты свинцовой оболочки кабеля, проложенного в известковых почвах. Напишите уравнения электродных реакций.

5.20. Объясните, почему вопреки положению в ряду напряжений железный гвоздь со временем растворяется в растворе ZnCl<sub>2</sub>, а свинцовые покрытия устойчивы в растворе  $H_2SO_4$ ?

5.21. Две железные пластинки частично покрыты одна оловом, другая медью. Они находятся во влажном воздухе. На какой из этих пластинок быстрее образуется ржавчина? Ответ подтвердить расчетом.

5.22. В качестве протектора для защиты от коррозии стальных изделий используют марганец. Составьте схему процессов, лежащих в основе защитного действия протектора, протекающих в растворе NaНCO3.

5.23. В раствор соляной кислоты поместили цинковую пластинку, частично покрытую медью, и чистую цинковую пластинку. В каком случае процесс коррозии происходит интенсивнее? Напишите уравнение электродных процессов.

## **БИБЛИОГРАФИЧЕСКИЙ СПИСОК**

1. Коррозия и защита металлических конструкций и оборудования : учебное пособие / М. И. Жарский, Н. П. Иванова, Д. В. Куис, Н. А. Свидунович. – Минск: Вышэйшая школа, 2012. – 303 c. – ISBN 978-985-06-2029-3. – URL: <http://www.iprbookshop.ru/20220.html> (дата обращения: 05.01.2024). – Режим доступа: ЭБС «IPRbooks». – Текст: электронный.

2. Семенов, В. С. Коррозия и методы защиты материалов изделий и конструкций: методические указания / В. С. Семенов, И. П. Романова. – Электрон. дан. и прогр. (7 Мб). – Москва : Изд-во Моск. гос. строит. ун-та, 2017. – Текст: электронный.

## ПРИЛОЖЕНИЯ

## Приложение 1

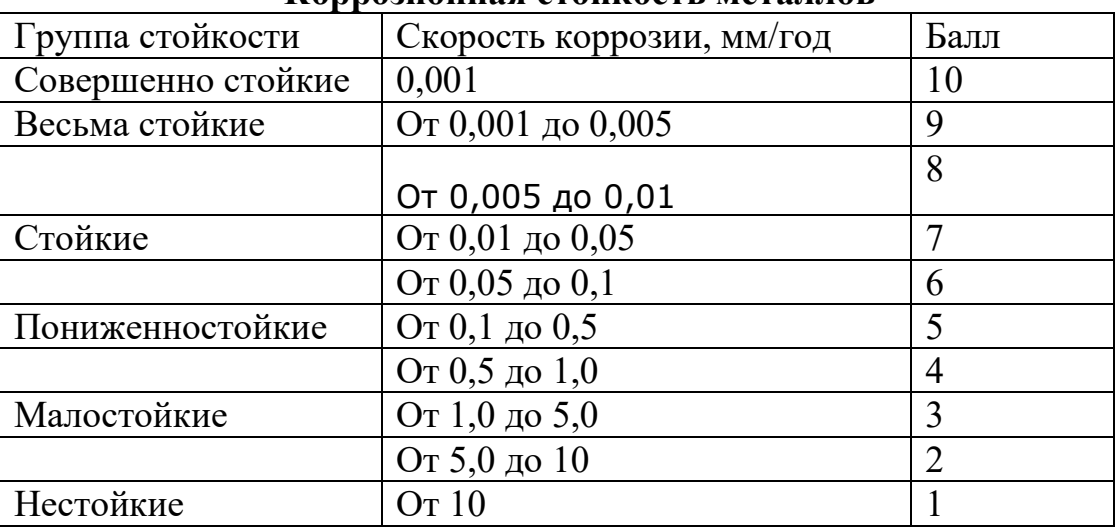

#### Коррозионная стойкость металлов

## Приложение 2

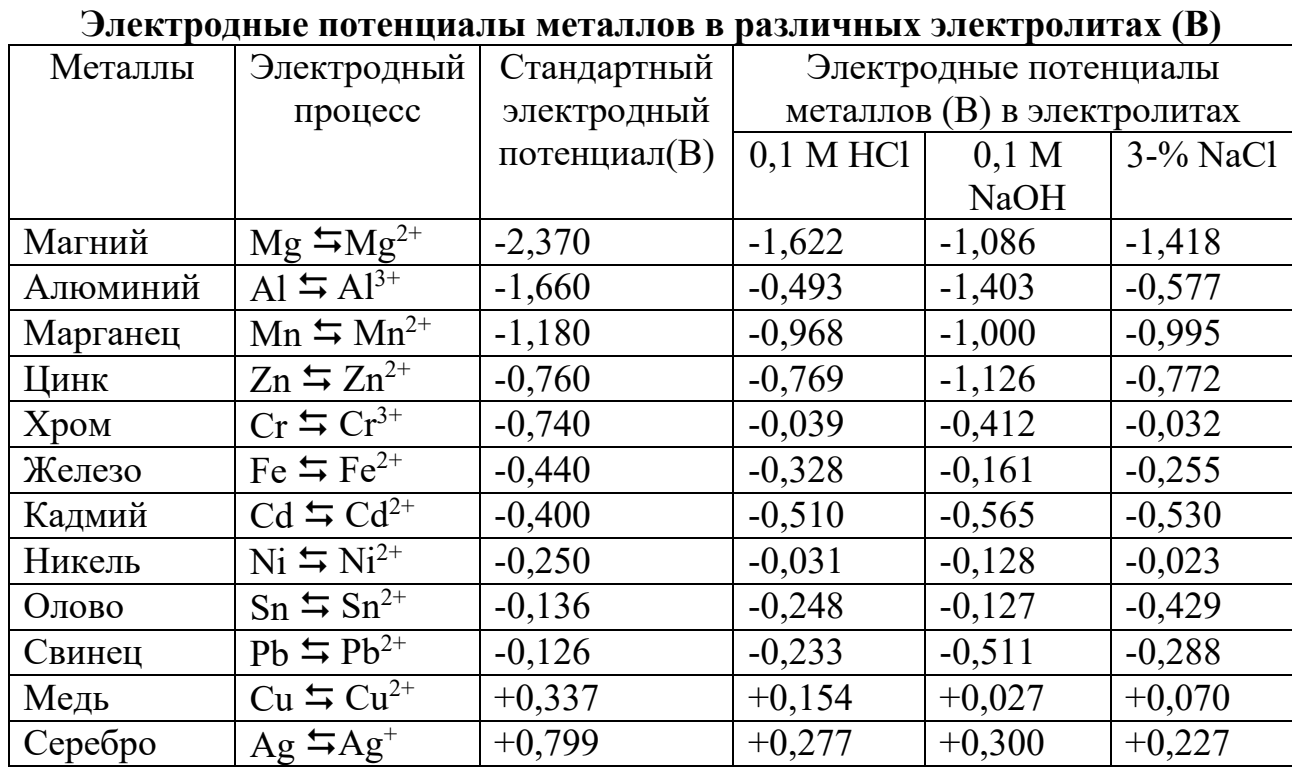

## **Приложение 3**

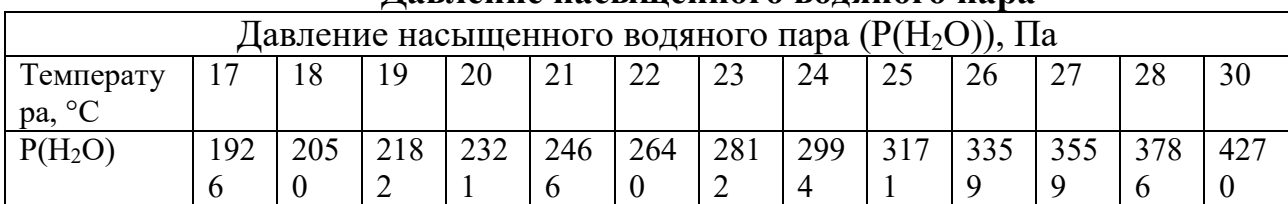

## **Давление насыщенного водяного пара**

## **Приложение 4**

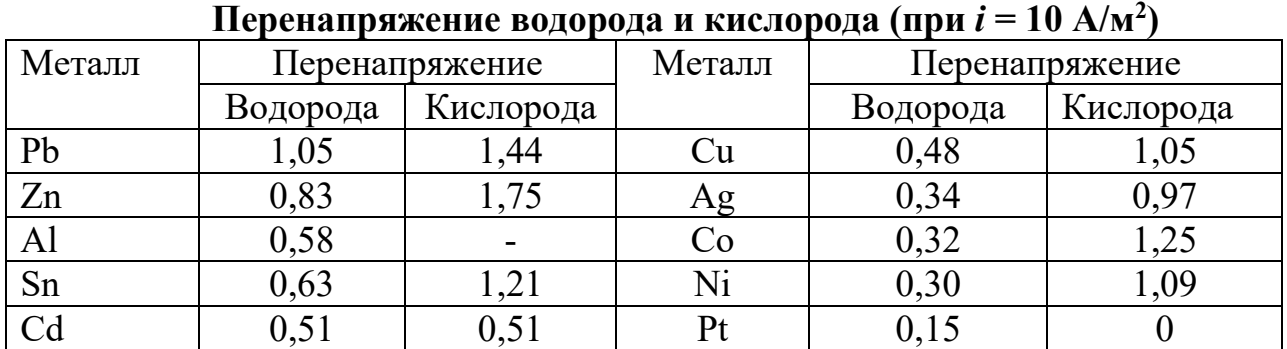

## **)**

## **Приложение 5**

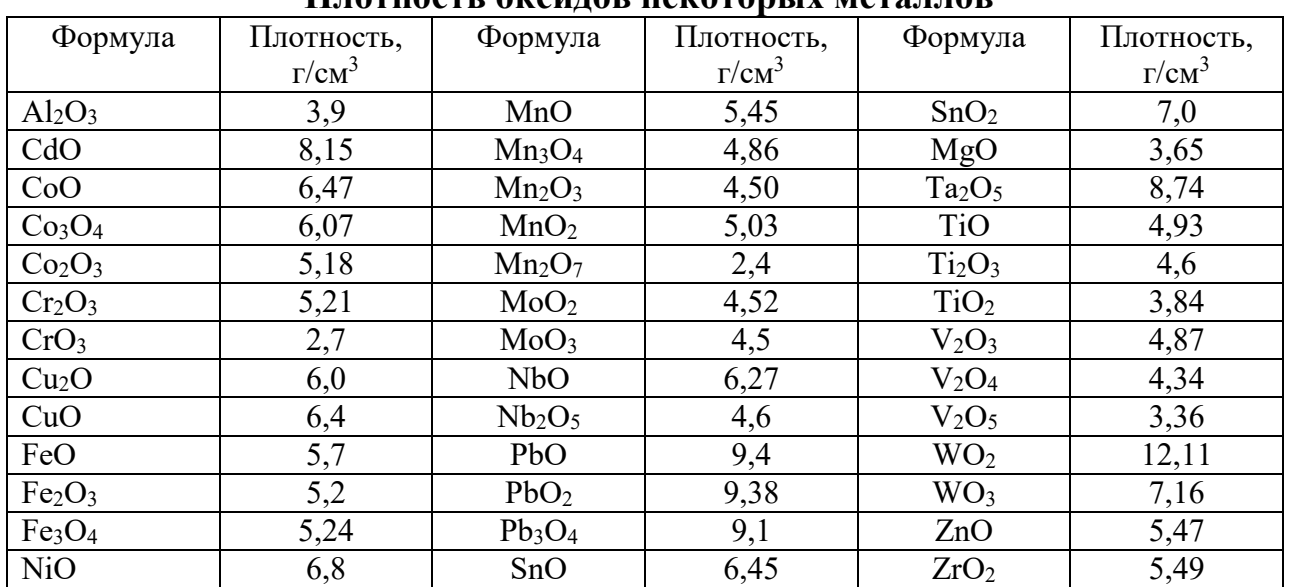

## **Плотность оксидов некоторых металлов**

Учебное издание

**Вахрушев Александр Юрьевич Михайлова Ирина Сергеевна Луканина Татьяна Львовна Ардашева Людмила Петровна**

## **Защита металлов от коррозии**

*Практикум*

Редактор и корректор М. Д. Баранова Техн. редактор Д. А. Романова Темплан 2020 г., поз. 73

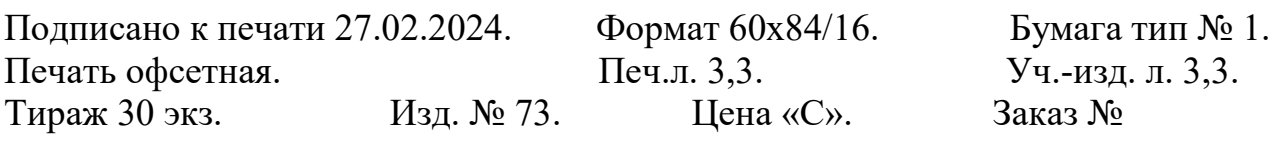

Ризограф Высшей школы технологии и энергетики СПбГУПТД, 198095, Санкт-Петербург, ул. Ивана Черных, 4.